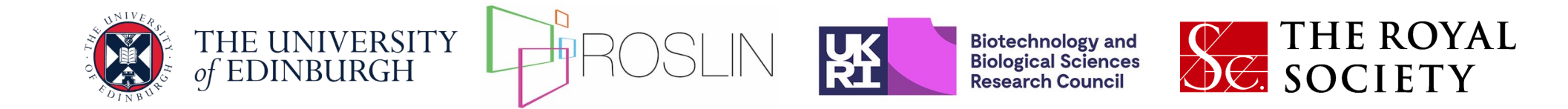

## **Introduction to simulations of breeding programmes**

Gregor Gorjanc, Chris Gaynor, Jon Bancic, Daniel Tolhurst

UNE, Armidale 2024-02-05

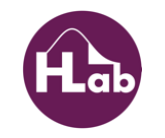

## **Learning objectives**

- Introduce the concept of breeding simulations
- Differentiate deterministic and stochastic simulations
- Showcase one AlphaSimR simulation
- Differentiate backward- & forward-in-time simulations

## **Modelling/simulation mindset in breeding**

- Breeding programs are complex, costly, and can be slow! (genetics, reproduction, production, disease, data, statistics, …)
- A need for an *in-silico modelling sandbox*

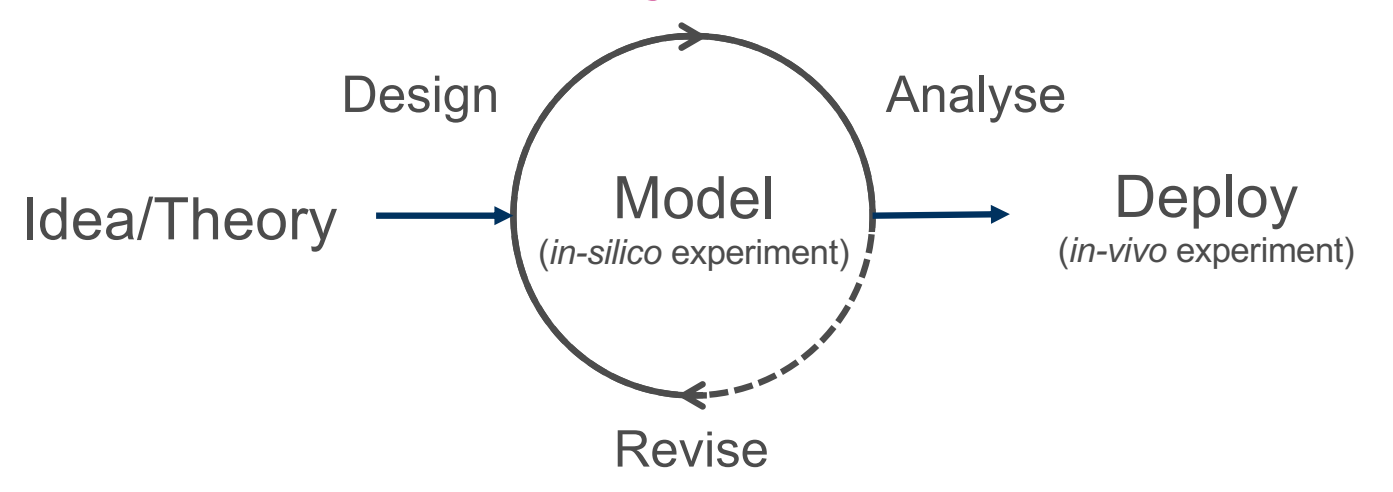

• Capture major components to identify key drivers of population management and improvement

#### **Basic elements of a breeding programme simulation**

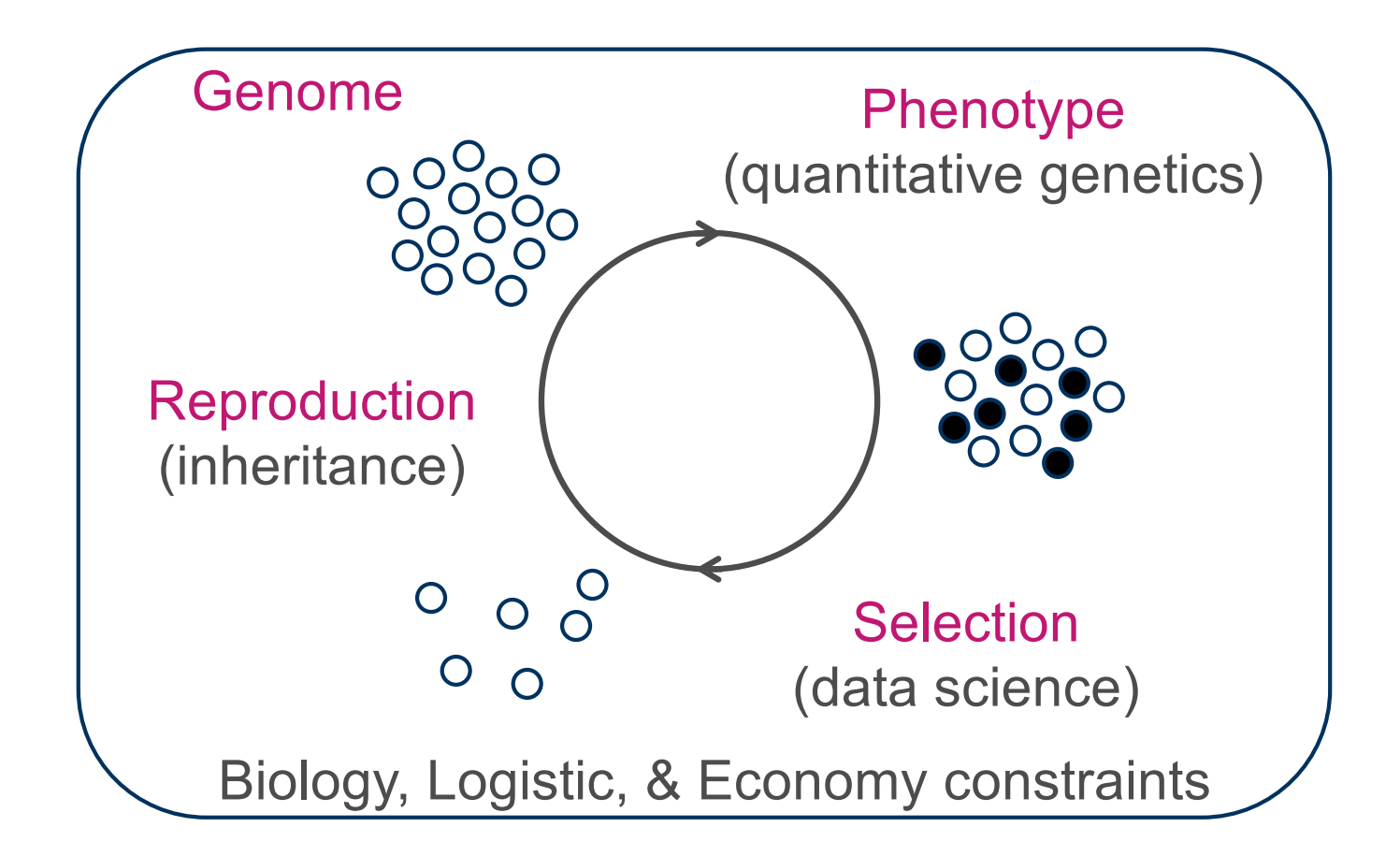

## **Evolution of our modelling/simulation platform**

 $\bullet$  … …

• 2006 – Multi-trait polygenic breeding values in livestock

#### • **2008 – Genomes and markers**

- 2010 First attempt at complex populations under selection
- 2012 Released a simple package (*AlphaDrop*)
- 2012 Plant breeding features and adding complexity (mating structures, etc.)
- 2014 Released a complex package (*AlphaSim*)
- 2015 Complex simulations required lots of "glue-scripting"

#### • **2017 – Migrate from Fortran to R/C++ and pop. objects -** *AlphaSimR***!!!**

- 2017 Realistic dominance model (total genetic, breeding, and dominance values)
- 2018 Complete migration, develop many blueprints, EiB use, industry, …
- 2022 AlphaSimR course
- 2023 Collection of plant breeding simulations published (animal version in progress)

• …

## **AlphaSimR scripting**

```
SP = SimParam$new(founderPop)SP$addTraitA(nQtlPerChr=1000, mean=0, var=1)
SP$setGender("yes sys")
pop = newPop(founderPop)popMean = popVar = numeric(20)for(cycle in 1:20){
  pop = selectCross(pop=pop, nFemale=500, nMale=25, use="gv", nCrosses=1000)
  popMean[cycle] = meanG(pop)popVar[cycle] = varG(pop)\mathcal{F}plot(popMean, type="l", xlab="Cycle", ylab="Mean GV")
plot(popVar,type="l",xlab="Cycle",ylab="Genetic Variance")
```
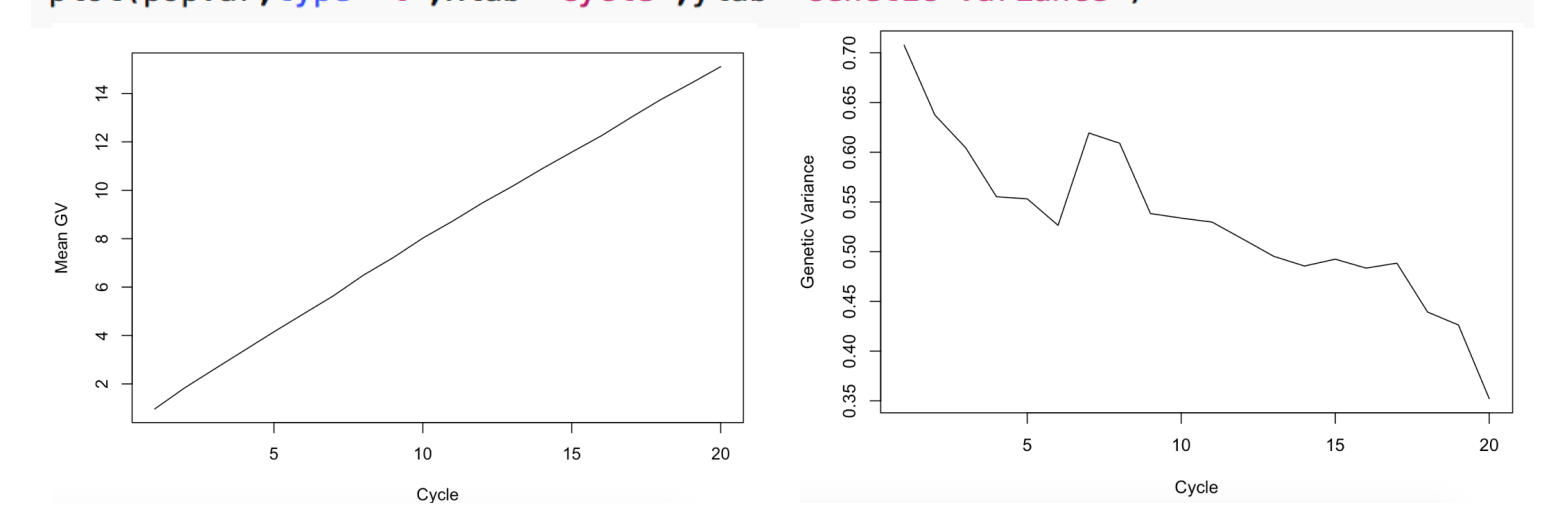

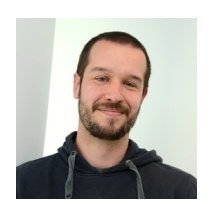

### **Architecture & Construction analogy**

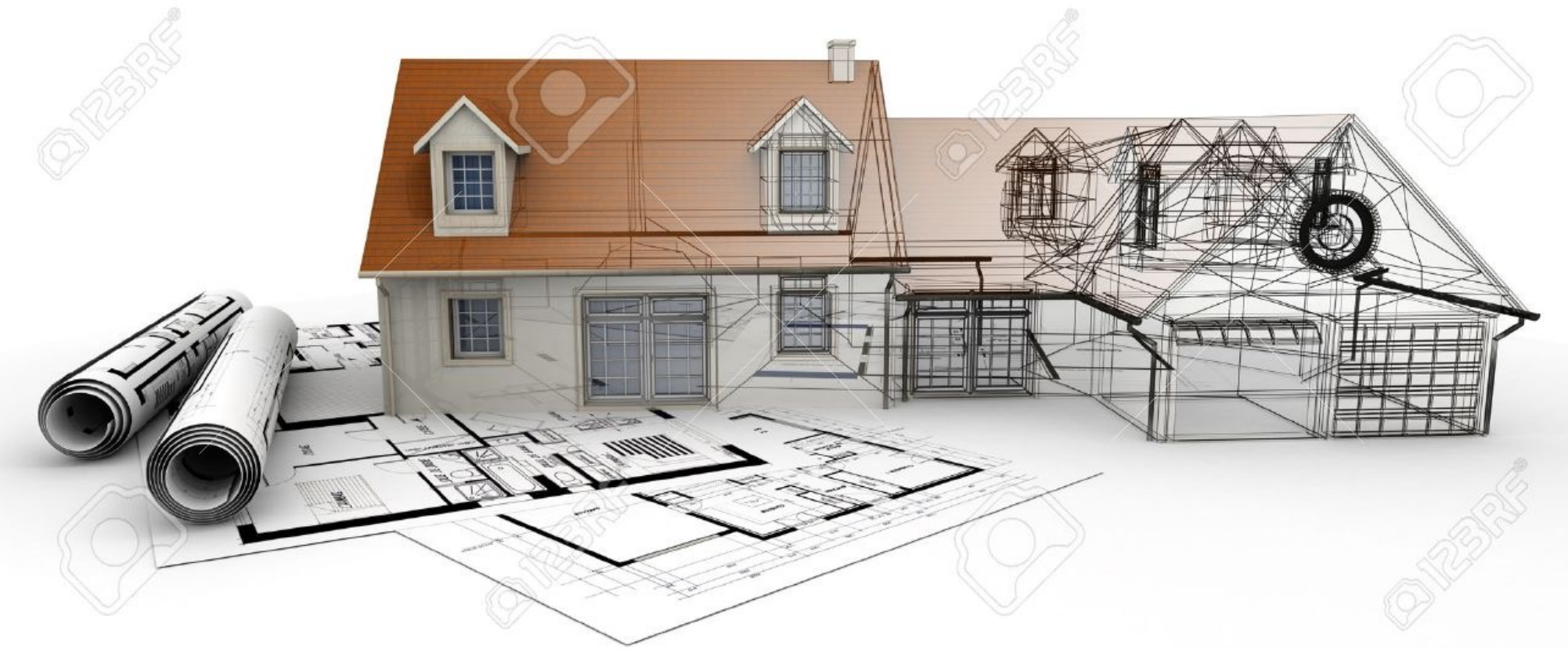

https://www.dreamstime.com/illustration/home-architecture-project-completion.html

#### **Two core areas of every breeding programme**

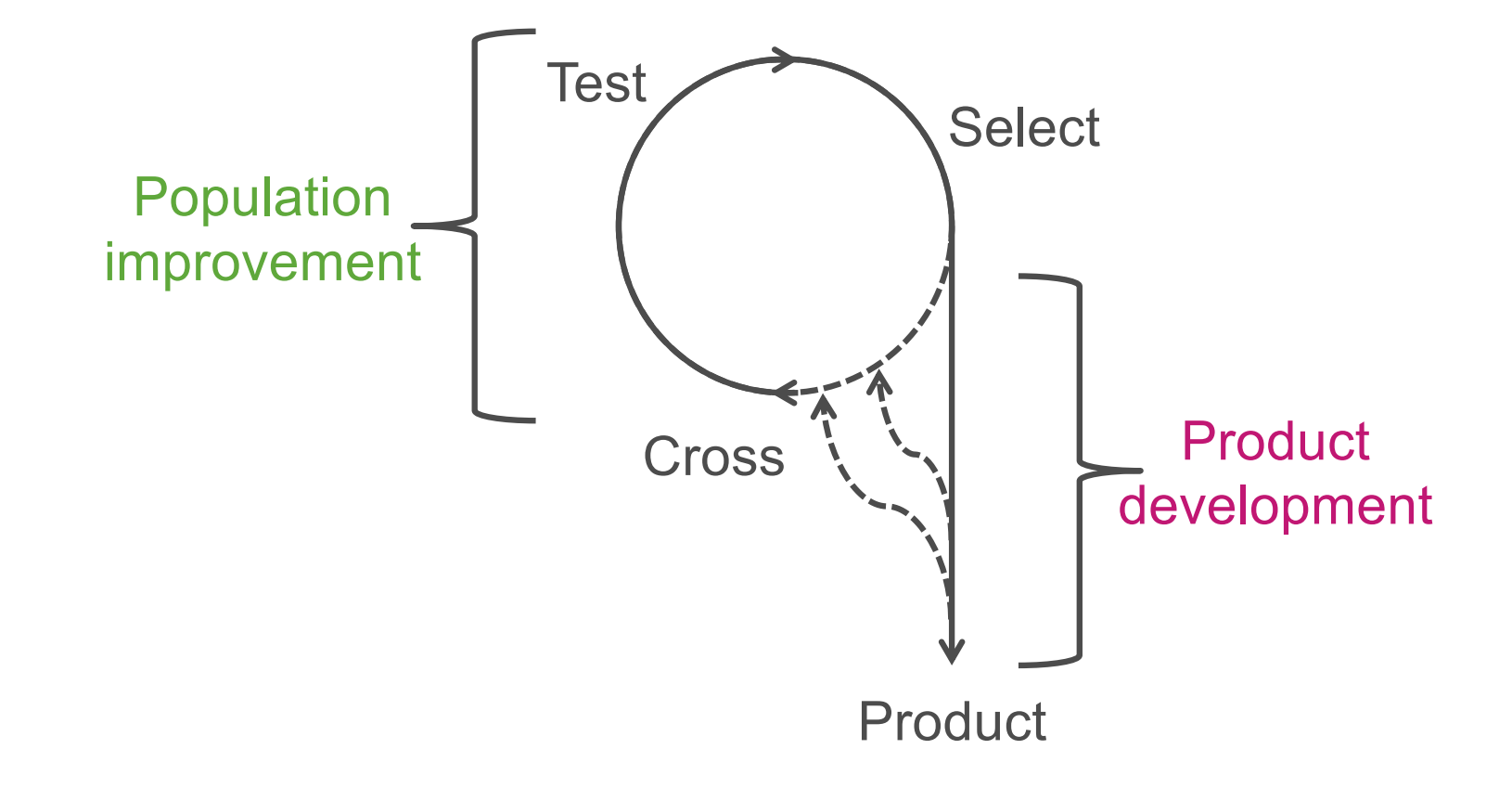

#### **Examples**

#### Animal breeding **Plant** breeding

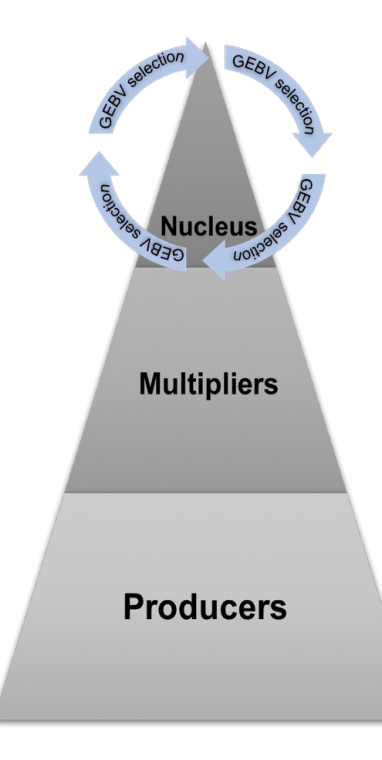

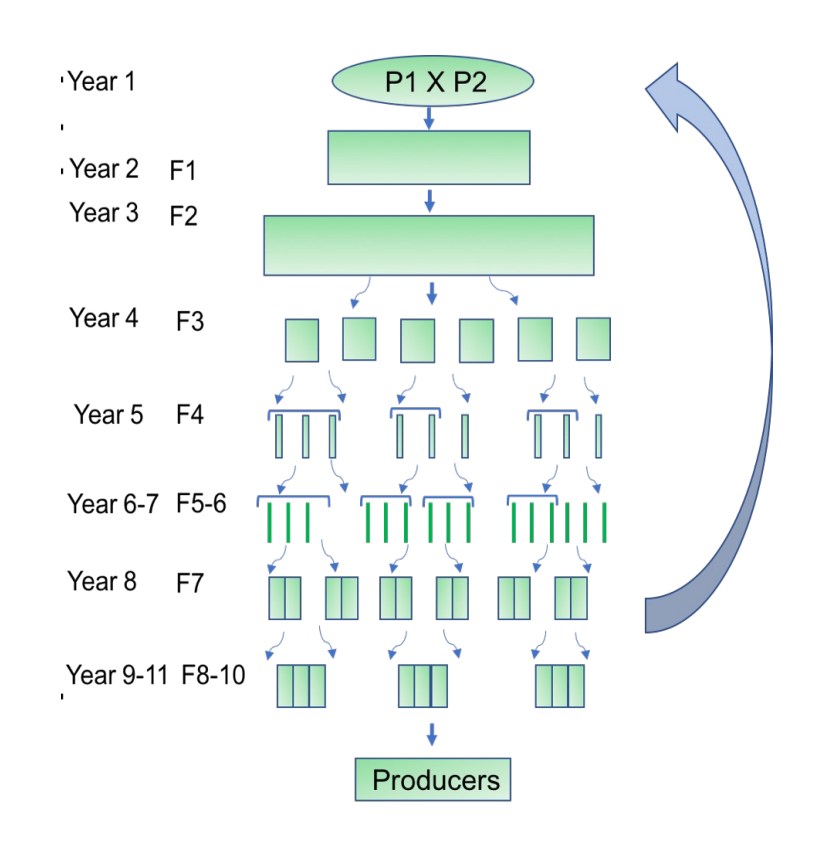

## **Used across many species**

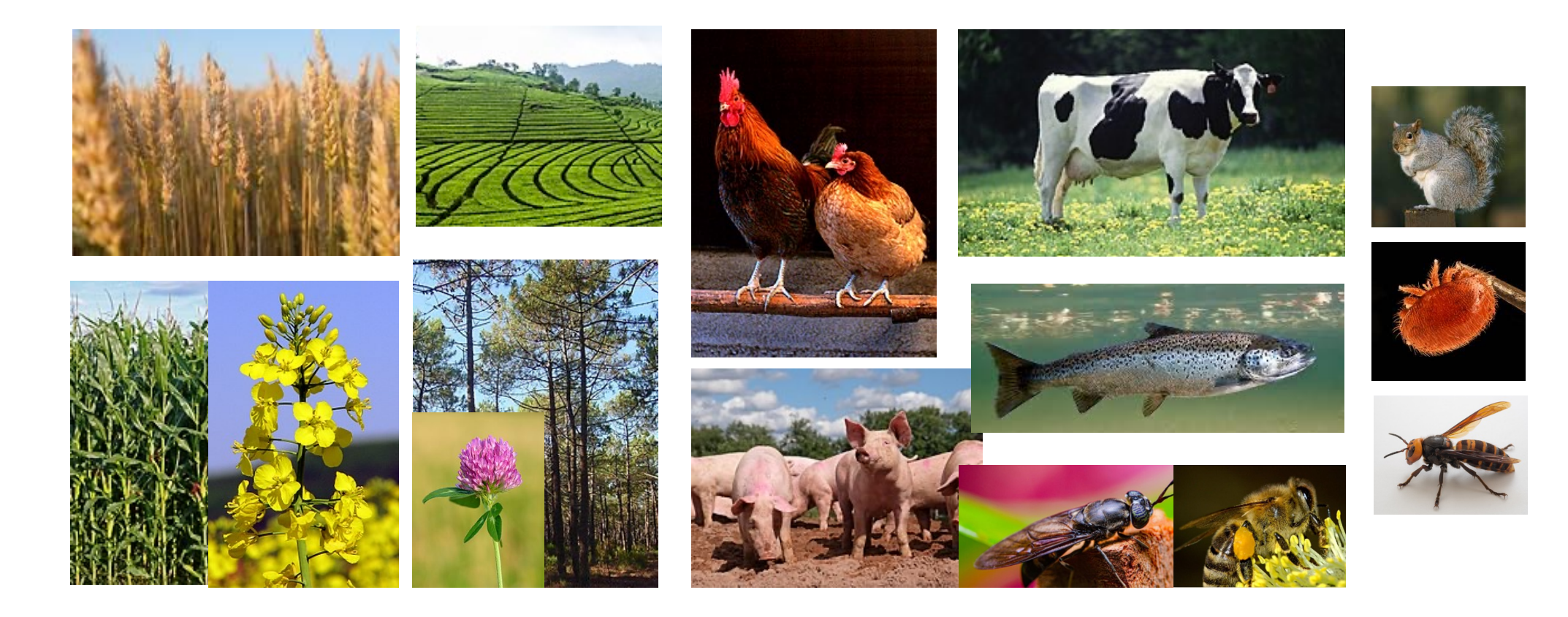

### **CGIAR - Excellence in Breeding Platform**

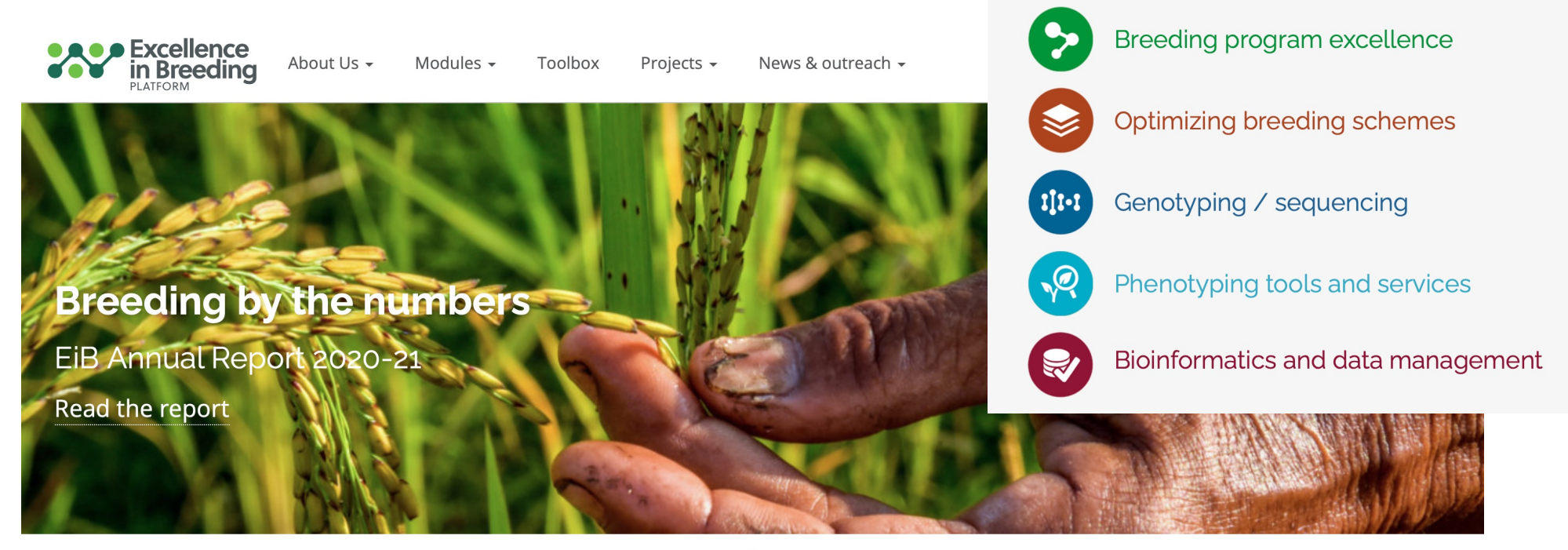

 $\bullet$  0  $\bullet$ 

**CGIAR Excellence in Breeding** (EiB) is accelerating the modernization of crop breeding programs that serve farmers in low- and middle-income countries. To combat hunger, poverty and climate change, farmers need diverse and continually improving crop varieties.

EiB provides system-level coordination, shared services, expert guidance, resources, and access to cutting-edge innovations to support CGIAR breeding programs to deliver on six funder requests.

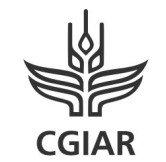

Excellence in **Breeding** Platform

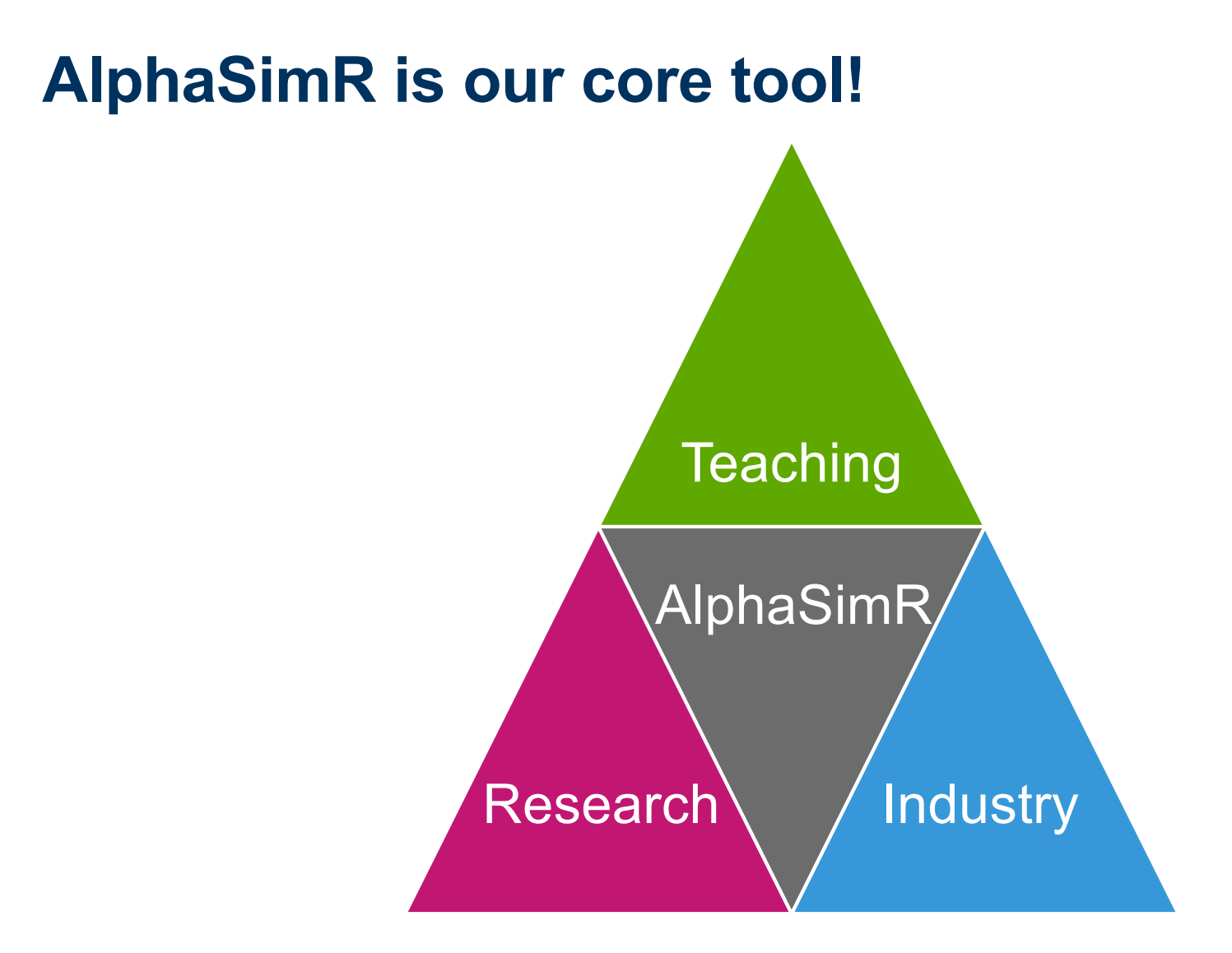

#### **[www.edx.org/course/breeding-programme-modelling-with-alphas](http://www.edx.org/course/breeding-programme-modelling-with-alphasimr)imr**

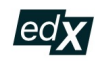

Courses ∨ Programs & Degrees ∨ Schools & Partners

 $\mathsf Q$ What do you want to learn?

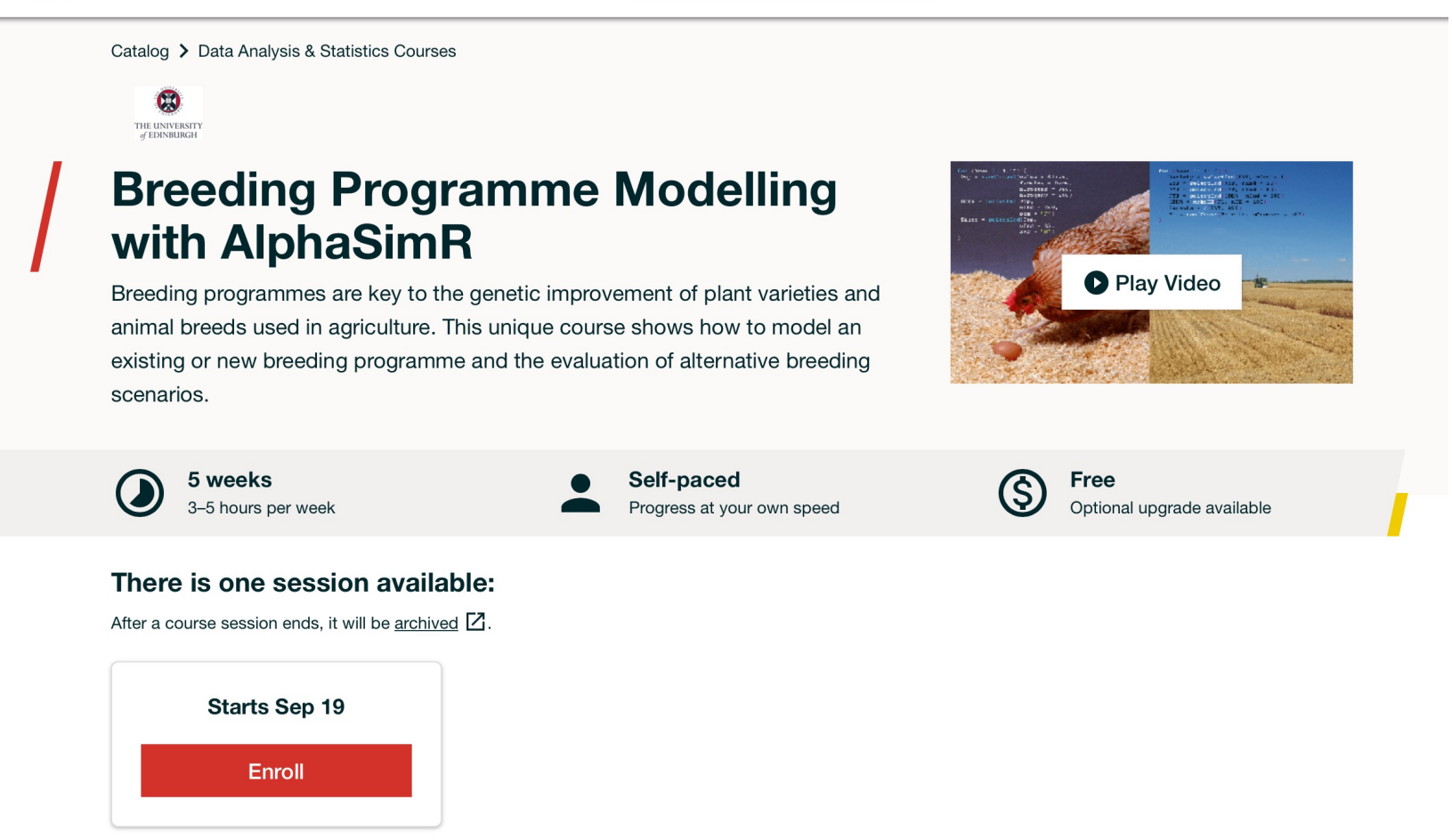

#### **[www.edx.org/course/breeding-programme-modelling-with-alphas](http://www.edx.org/course/breeding-programme-modelling-with-alphasimr)imr**

- 5 weeks, ~20h (with huge variance!)
	- Week 1: Introduction
	- Week 2: Simulation of DNA and traits
	- Week 3: DNA lottery
	- Week 4: Selection
	- Week 5: Complex breeding programmes

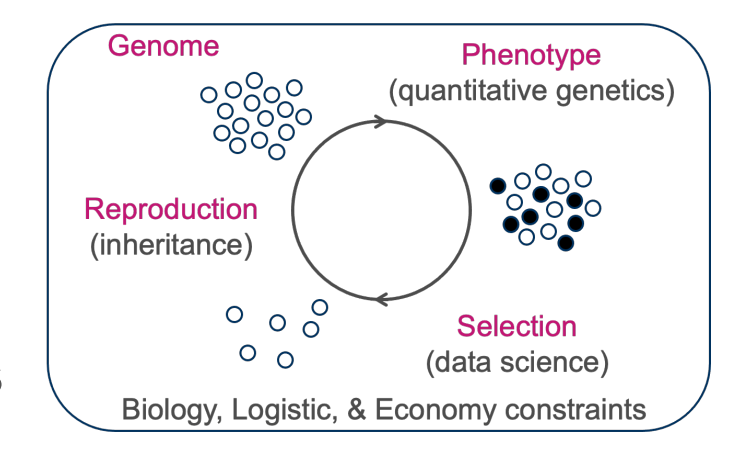

• Open "indefinitely" – share with colleagues & students

#### **[www.edx.org/course/breeding-programme-modelling-with-alphas](http://www.edx.org/course/breeding-programme-modelling-with-alphasimr)imr**

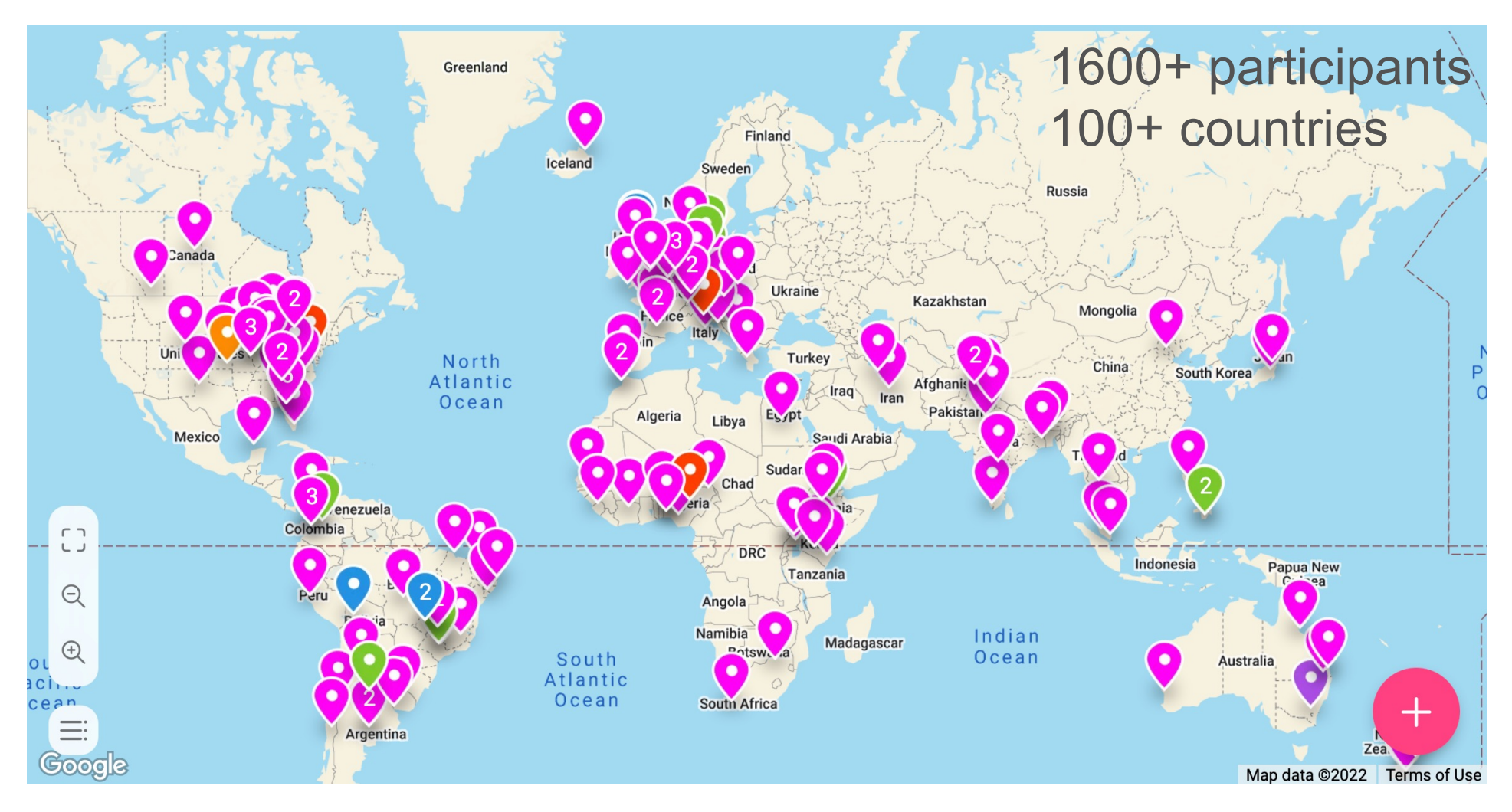

## **What is AlphaSimR?**

- R package for stochastic simulation of genetics & breeding
- Two types of simulations
	- Stochastic (AlphaSimR and other fine simulators)
	- Deterministic
- Deterministic simulations are common
	- Breeder's equation
	- Optimizing multistage selection
	- Simple, until maths became unwieldy

## **Breeder's equation (R code)**

```
# Deterministic simulation
```

```
h2 = 0.5
```

```
Va = 1
```

```
i = dnorm( qnorm(0.9) ) / 0.1 # top 10%
```

```
i * sqrt(h2) * sqrt(Va) # 1.240961
```

```
# Stochastic simulation
```

```
a = rnorm(10000, sd=1) # additive genetic values, Va = 1
```
 $e =$  rnorm(10000, sd=1) # environmental and non-additive genetic values

```
p = a + e# phenotype, h2 = 0.5
```

```
best = order(p, decreasing=TRUE)[1:1000] # top 10%
```

```
mean(a[best]) - mean(a) # ~1.240961
```
## **Why use stochastic simulation?**

- Doesn't require a deterministic formula
	- Long-term selection
	- Genomic prediction accuracy
	- Other complex processes
- Handles very complicated simulations
	- Whole breeding programs

**Take home message no. 1**

### **Stochastic simulations are cool and powerful!**

## **Let's whet your appetite!**

- Genomic selection in wheat as an example
	- Template for our simulations
	- Example of interpreting results
	- Highlights strengths and weakness

Gaynor *et al.* (2017) A Two-Part Strategy for Using Genomic Selection to Develop Inbred Lines. Crop Science 57: 2372–2386.

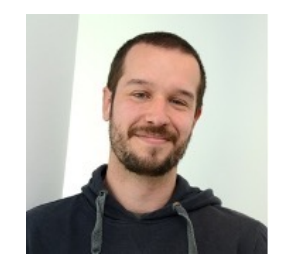

## **Goal**

- Evaluate standard & novel approaches to genomic selection
- Two-part strategy for genomic selection
	- Splits breeding program into two components
		- Population improvement
		- Product development
- Compare against more standard designs
	- Two-part design is risky
	- Does potential justify the risk?

#### **Traditional strategies**

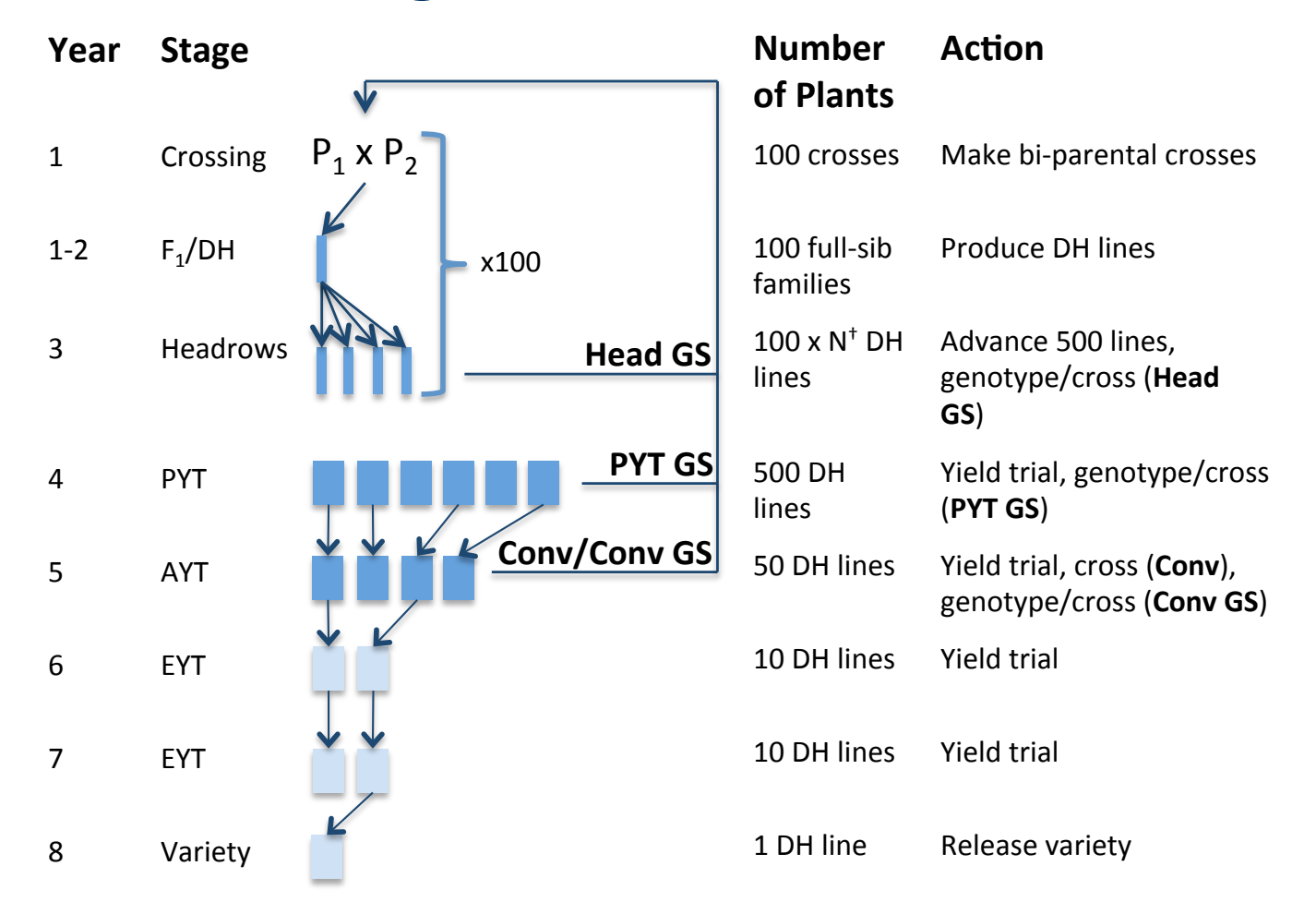

#### **Two-part strategy**

#### **Year% Stage%** 1-2  $F_1/DH$ 3 Headrow 4 PYT 5 AYT 6 EYT 7 EYT 8 Variety Grow  $F_1$ , GS, 100 crosses Grow  $\bar{F}_{1}$ , GS, 100 crosses **Population Improvement**  $\overline{\phantom{1}}$  x200 **Number% of%Plants% Action** 200 half-sib families Produce DH lines  $200 \times N^+$  DH lines Advance 500 lines, genotype\$(**2Part+H**)\$ 500 DH lines Yield trial, genotype (**2Part**)\$ 50 DH lines Yield trial 10 DH lines Yield trial 10 DH lines Yield trial 1 DH line Release variety Advance seed from selected plants to Product Development Use phenotype data to guide GS

#### **Product Development**

## **Basic simulation scheme**

#### **1. Coalescent simulation (MaCS)**

- Backward-in-time
- Model species' genome

### **Backward-in-time simulation of DNA**

Backward-in-time stochastic process

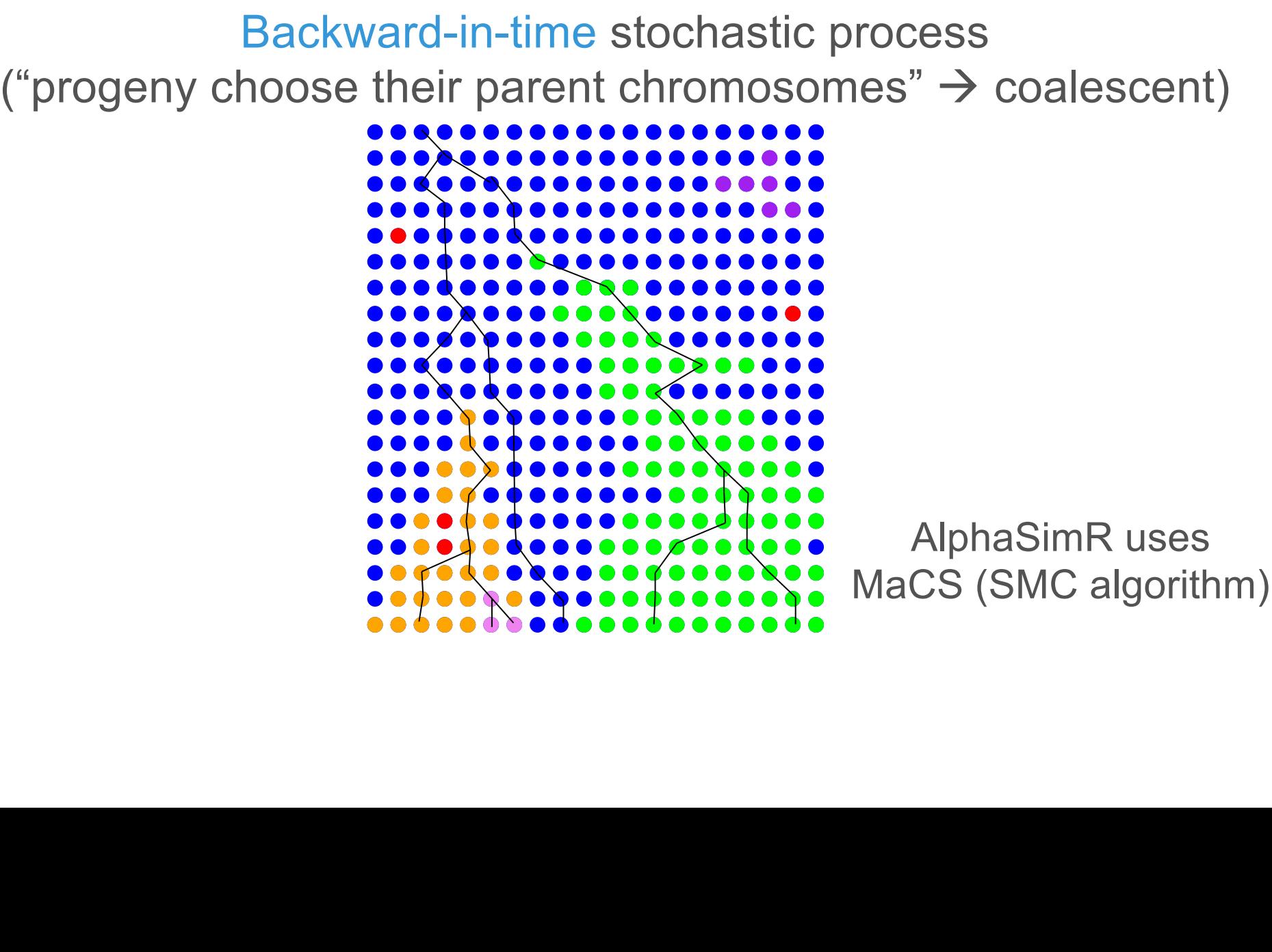

## **Basic simulation scheme**

### **1. Coalescent simulation (MaCS)**

- Backward-in-time
- Model species' genome

### **2. Gene drop simulation (AlphaSimR)**

- Forward-in-time
- Model traits and genetic recombination
- Model breeding programs

#### **Forward-in-time simulation of DNA**

Forward-in-time stochastic process

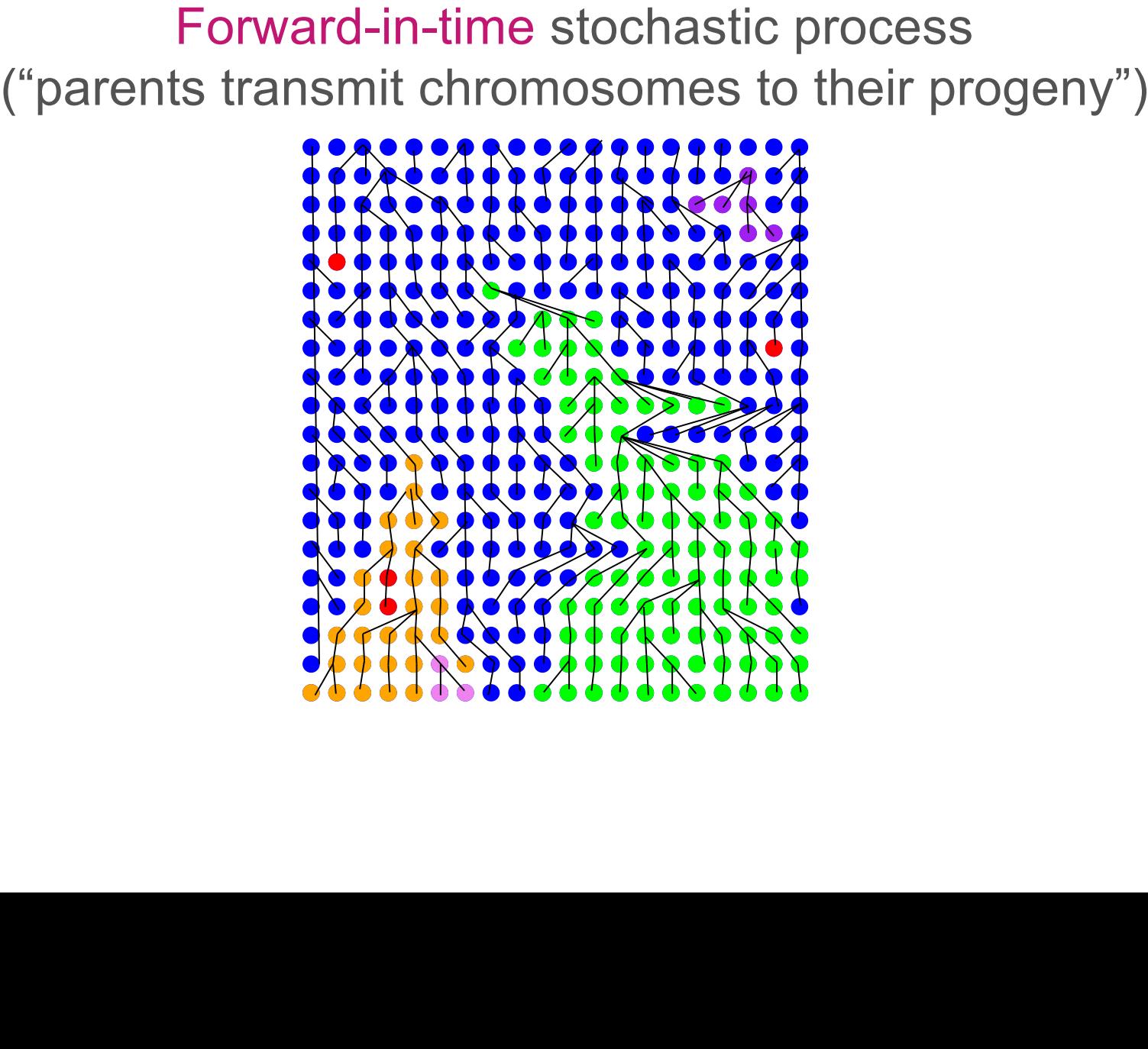

### **Detailed simulation scheme**

#### Simulation Stage Key Features

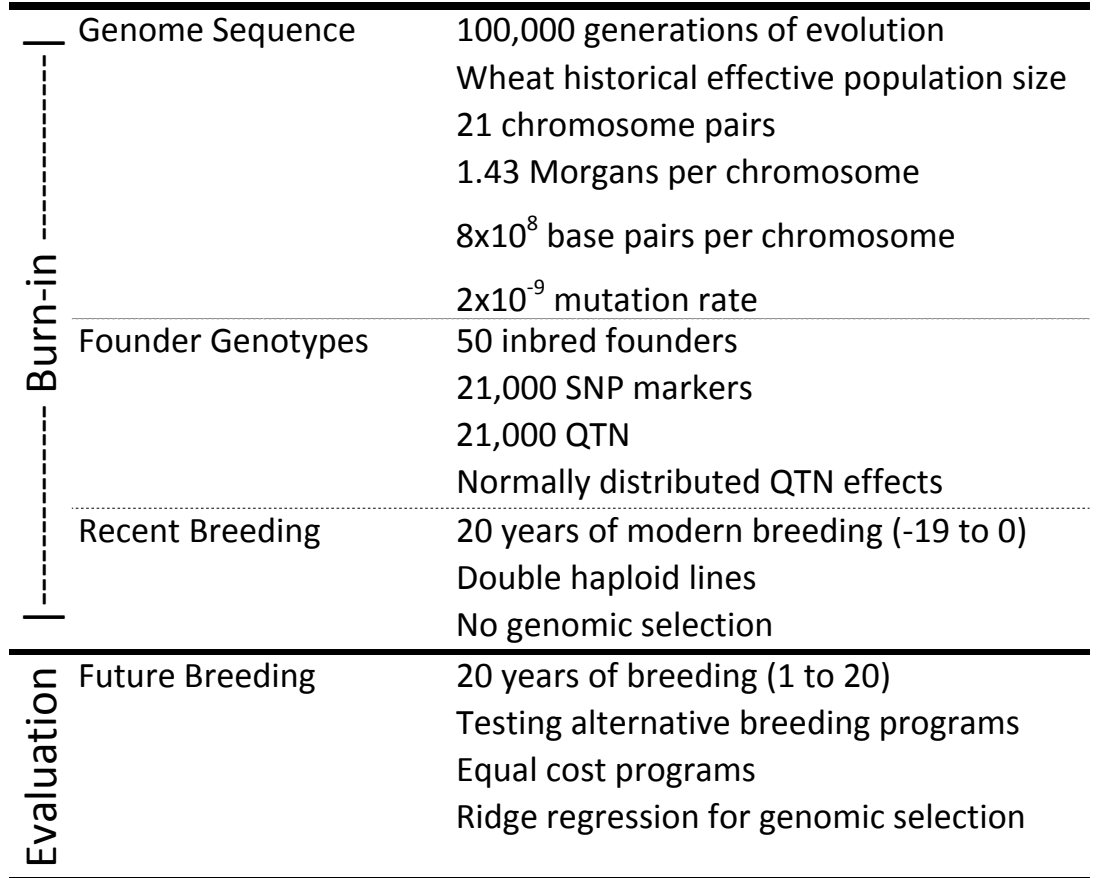

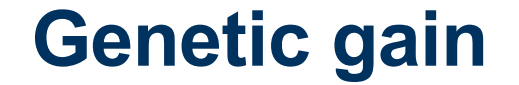

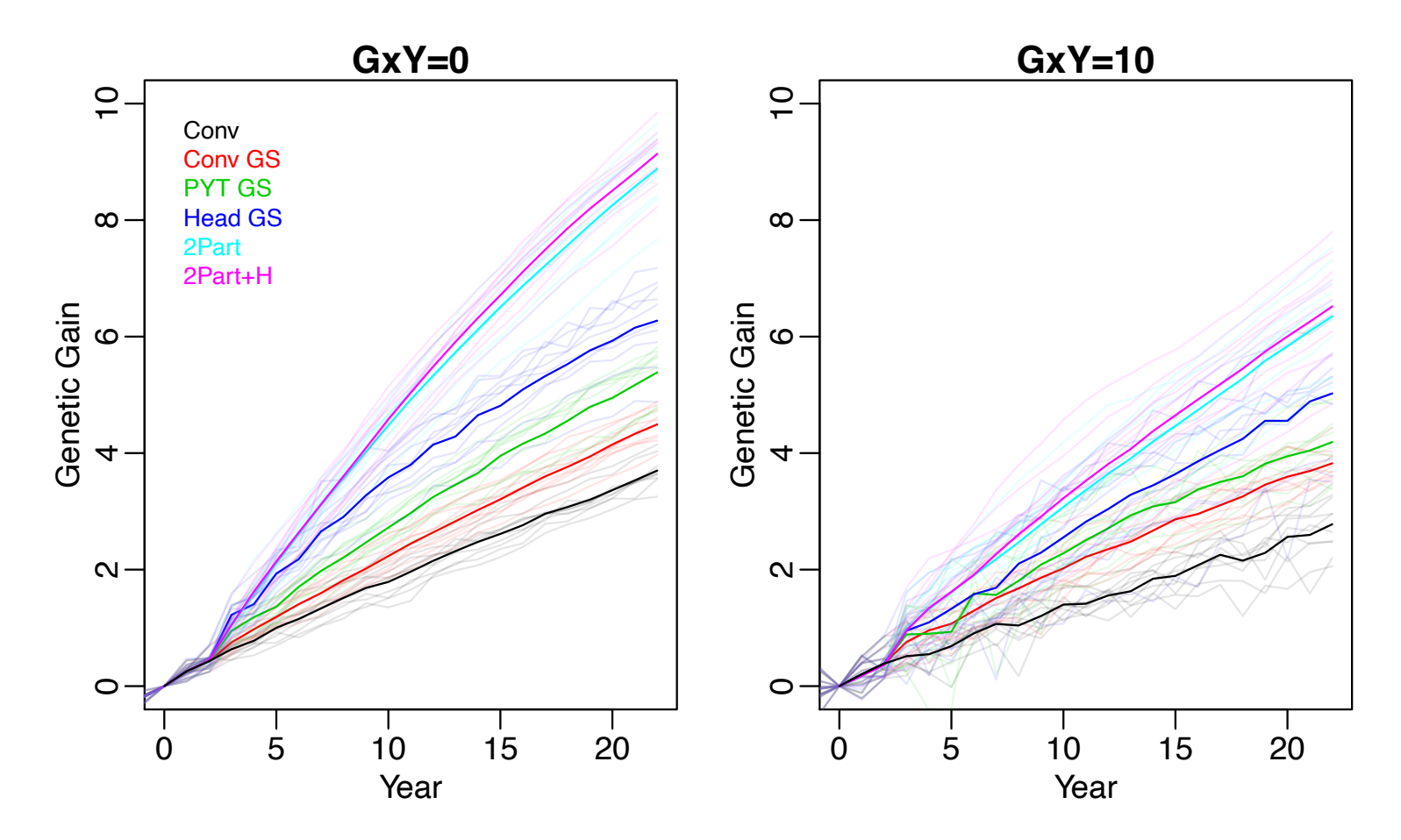

#### **Genetic variance**

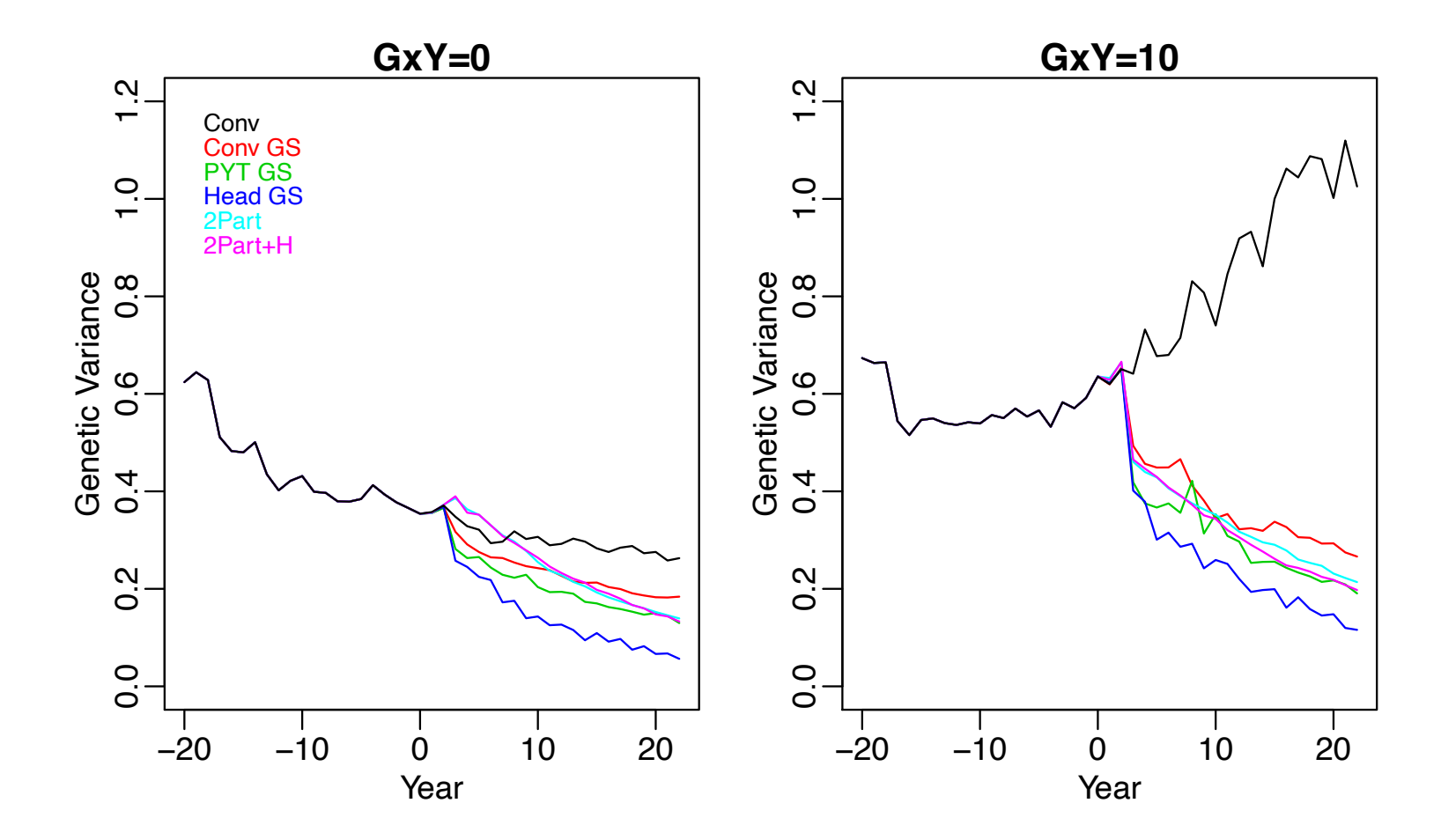

#### **GS accuracy, headrows**

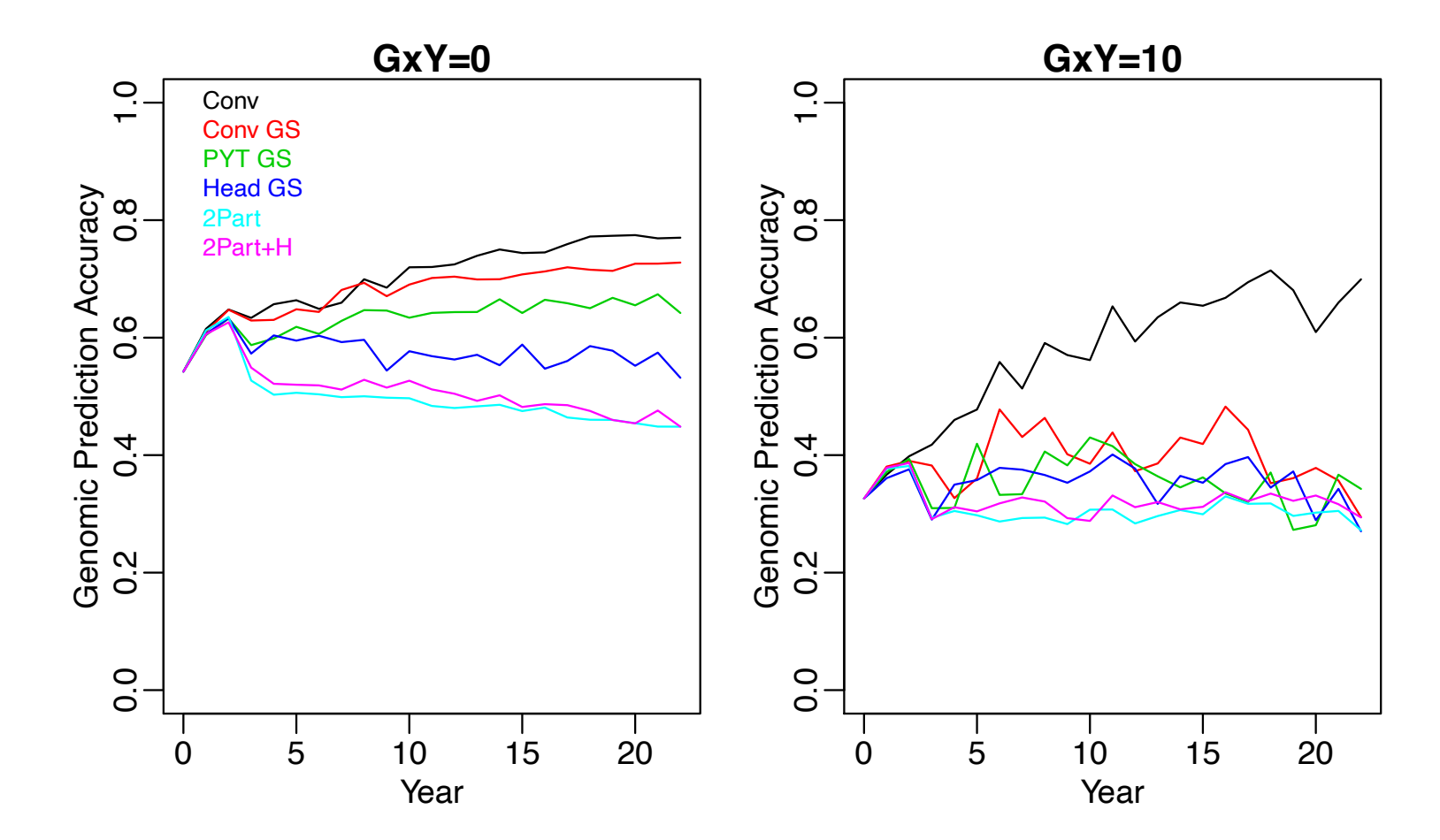

### **GS accuracy, population improvement**

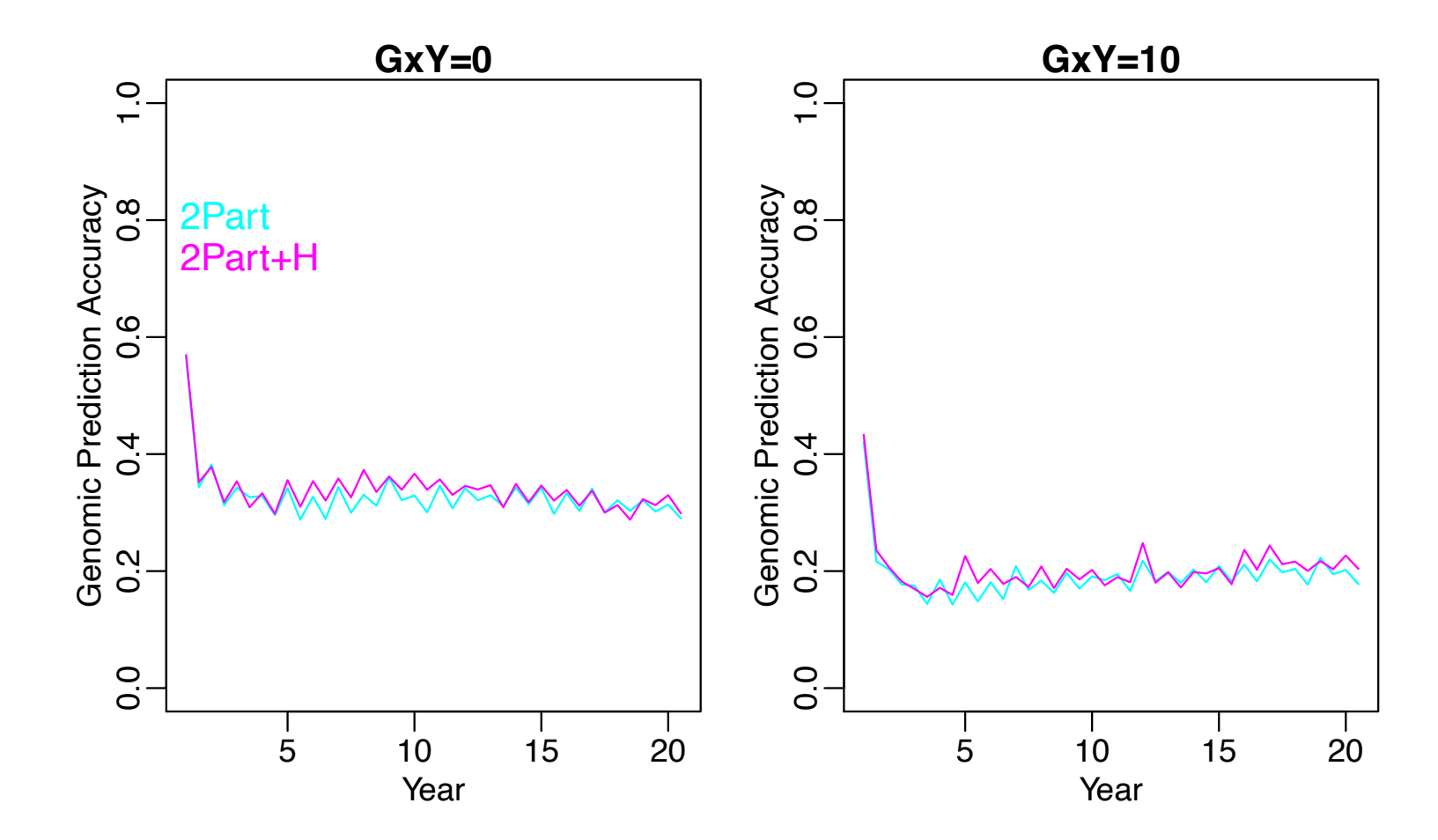

#### **Main messages**

• Reducing cycle time is key

– 2-Part(+H) > Head GS > PYT GS > Conv GS

- Genomic selection can improve accuracy – Conv GS > Conv
- Genomic selection accuracy can rapidly decay – Primary limiter of two-part methods

## **Limitations**

- Simple trait model
	- High genomic selection accuracy and persistence
- Only one trait (yield)
- Open questions
	- Germplasm exchange
	- Conservation of diversity
	- Lots of fine tuning

## **Suggestions**

- Focus on reducing cycle time
	- Main driver of genetic gain
- Phased deployment of two-part strategy
	- Build infrastructure
	- Gain confidence
	- Mitigate risks

### **Example: Balancing selection & diversity**

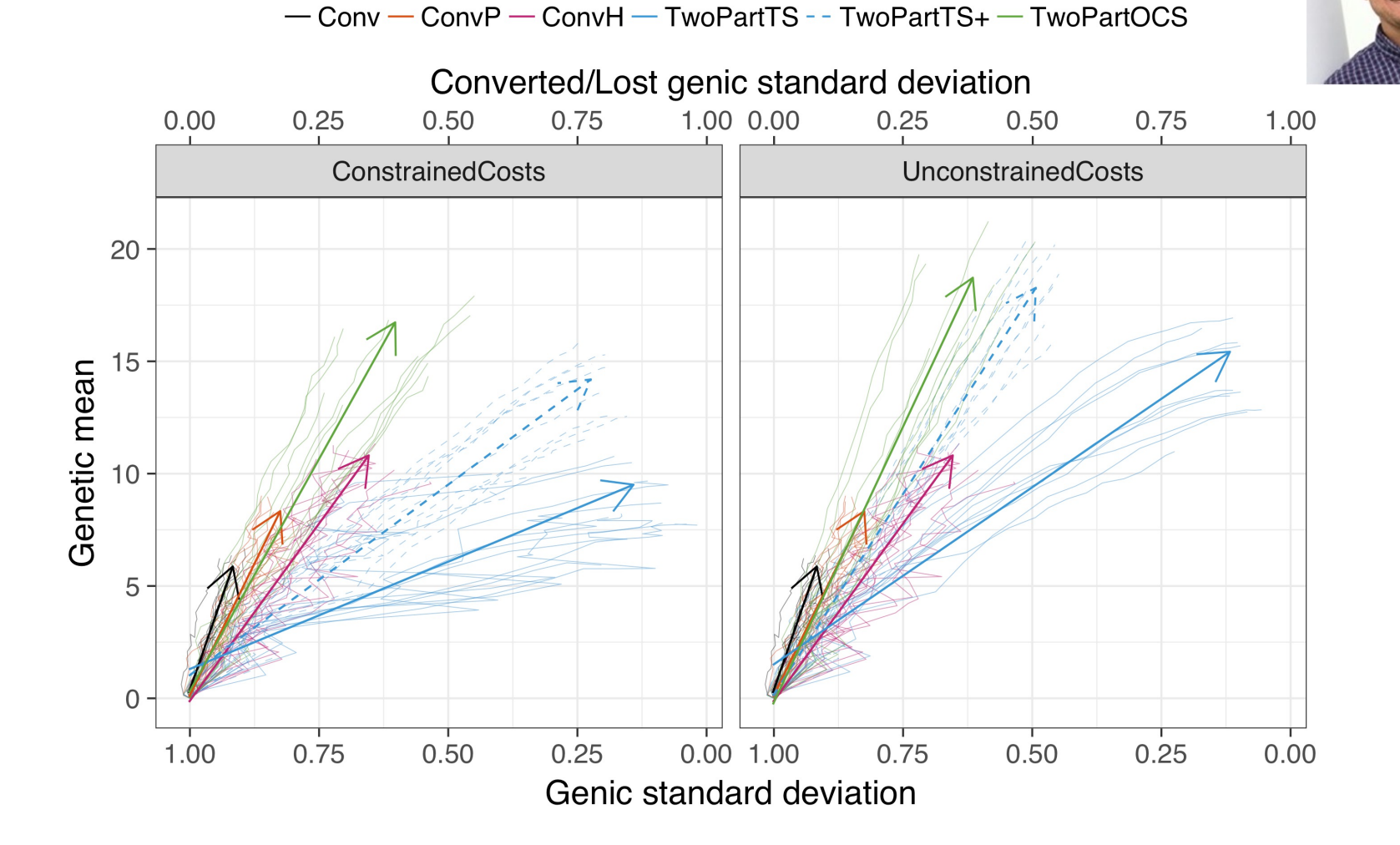

#### **Example: Dairy cattle breeding programme**

 $16EB + 115 / 50 YB$ 

100k Male calves

 $-115/50$  Young bulls

115 waiting Bulls 1

115 waiting Bulls 2

115 waiting Bulls 3

115 waiting Bulls 4

**8 Elite Bulls** 

**8 Elite Bulls** 

16 EB + 115 / 50 YB.

100k Male calves

15 / 50 Young bulls

115 waiting Bulls 3

**Example 3 Selection only (Last 15 years)** Common to both schemes

Age 8k gen

 $\mathbf 1$ 

 $\overline{\mathbf{2}}$ 

 $\overline{\mathbf{3}}$ 

 $\overline{4}$ 

5

 $6\phantom{1}6$ 

 $\overline{7}$ 

Age

 $\mathbf{1}$ 

 $\overline{2}$ 

 $\overline{\mathbf{3}}$ 

 $\overline{4}$ 

5

6

 $\overline{7}$ 

8k genotype

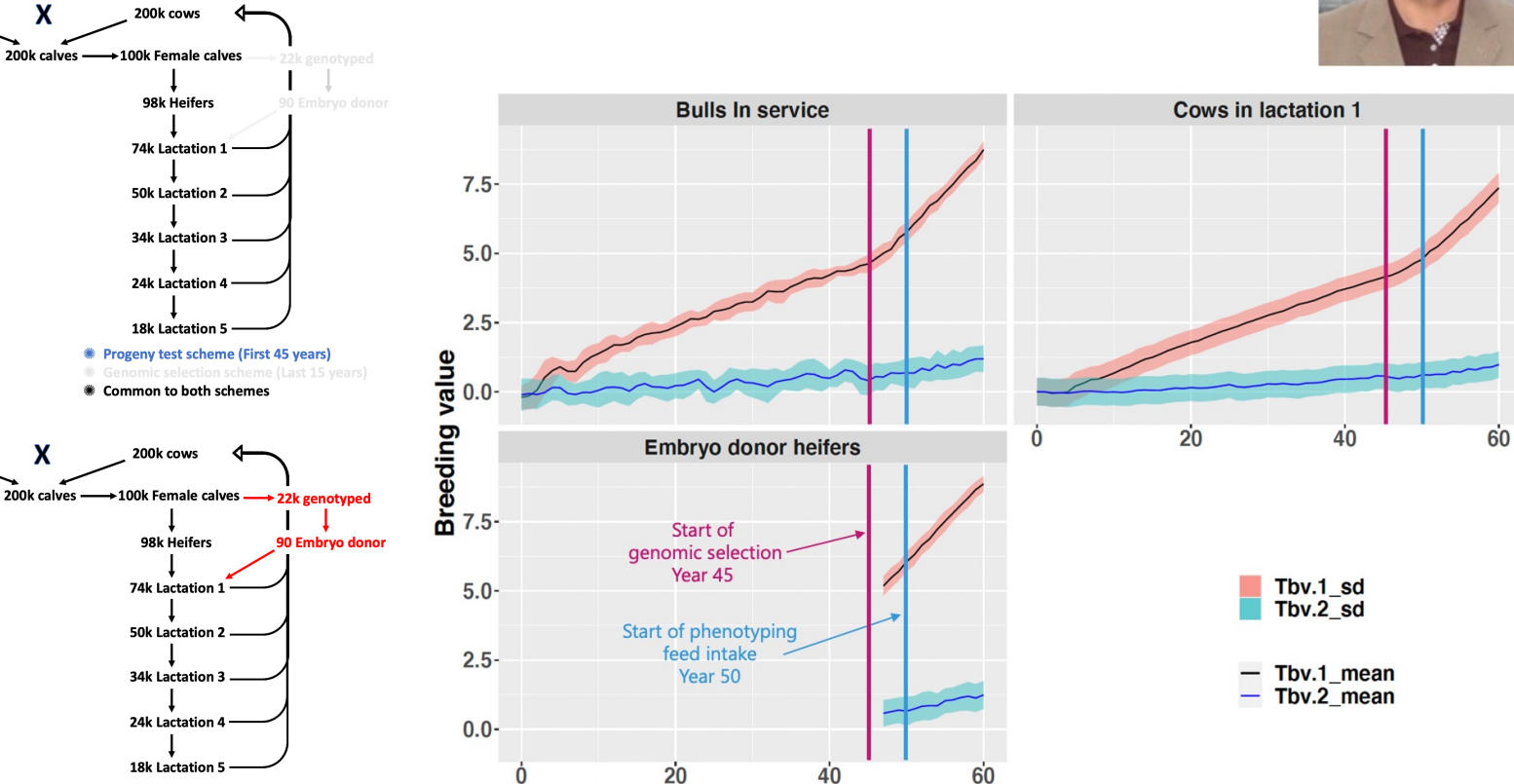

Year

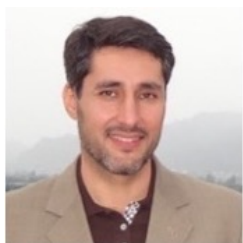

### **Example: Spatial modelling & smallholders**

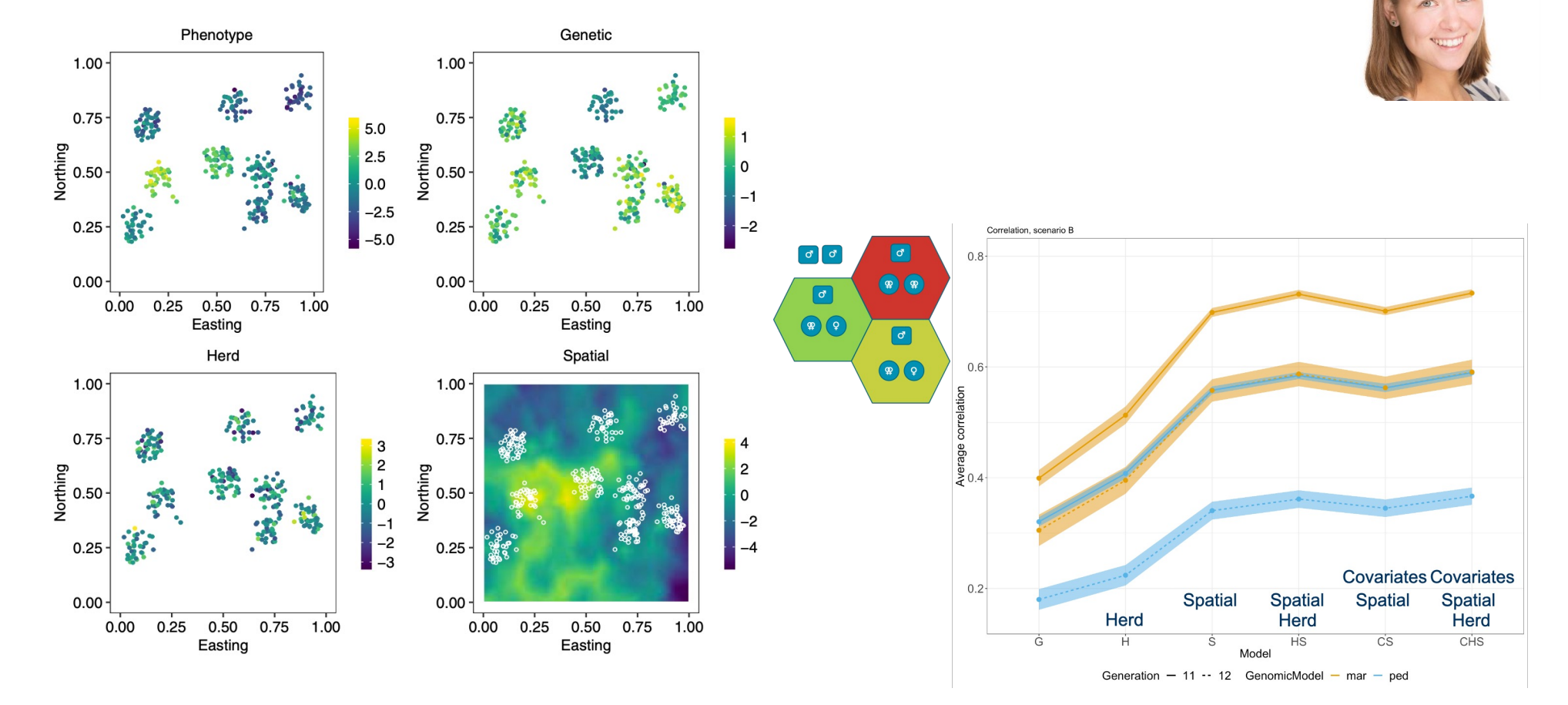

### **Example: Analysis of genetic variance**

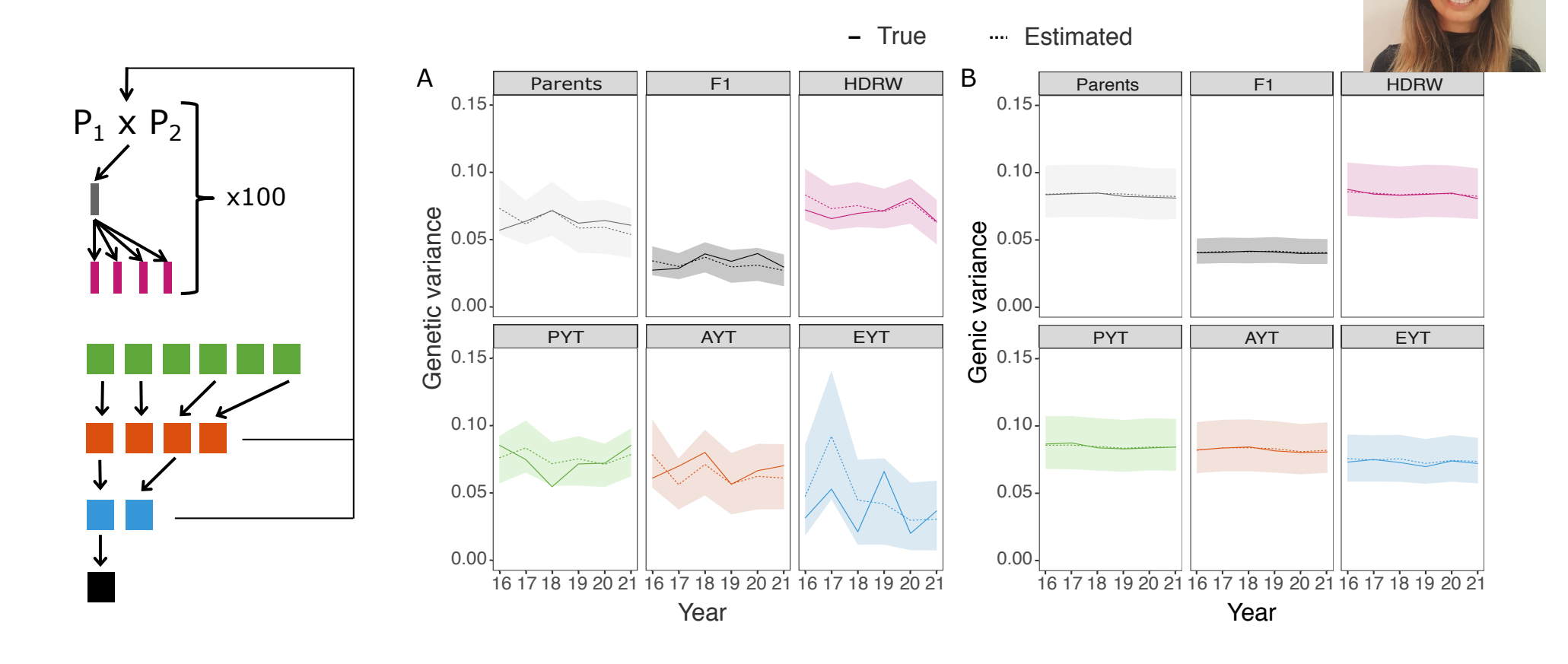

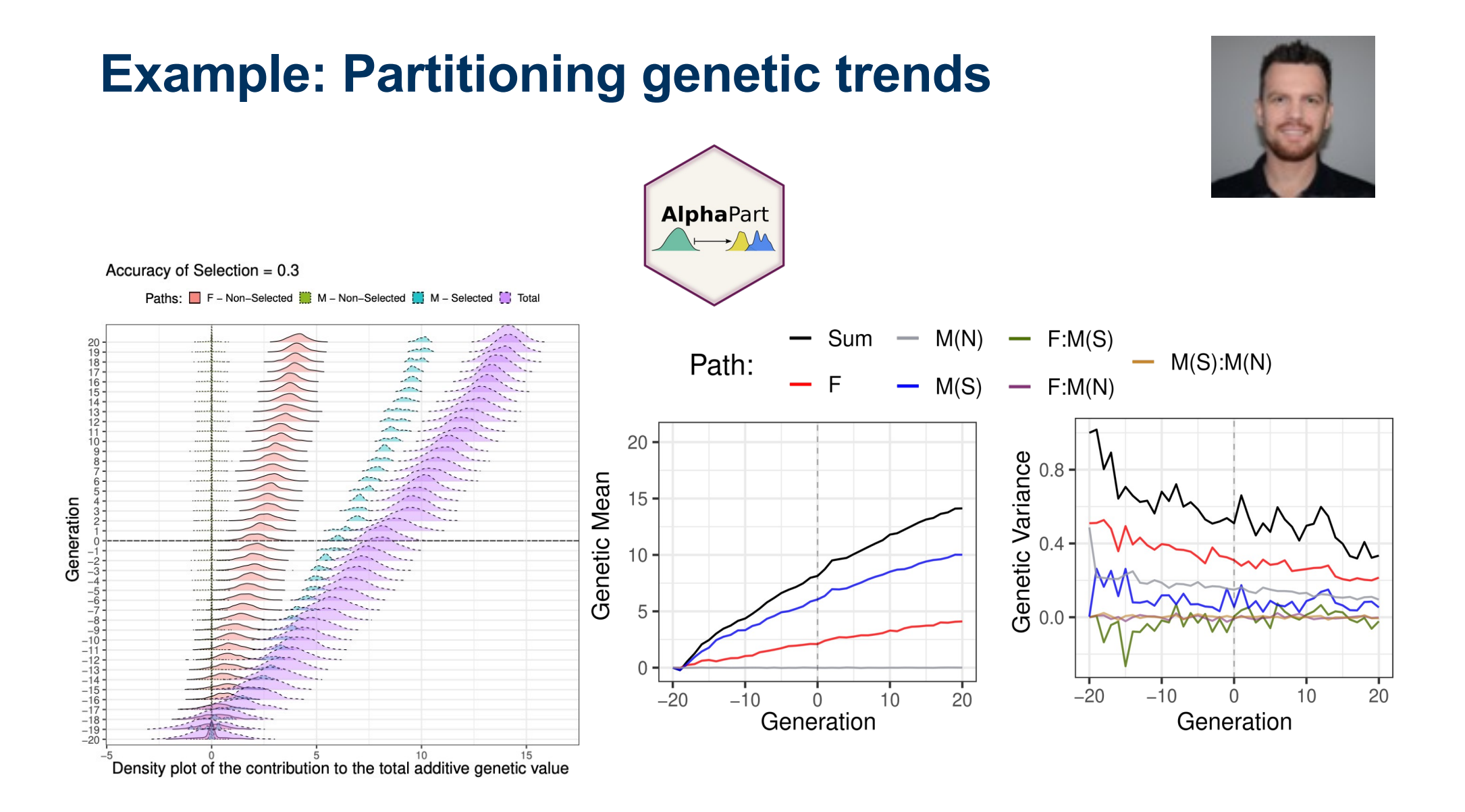

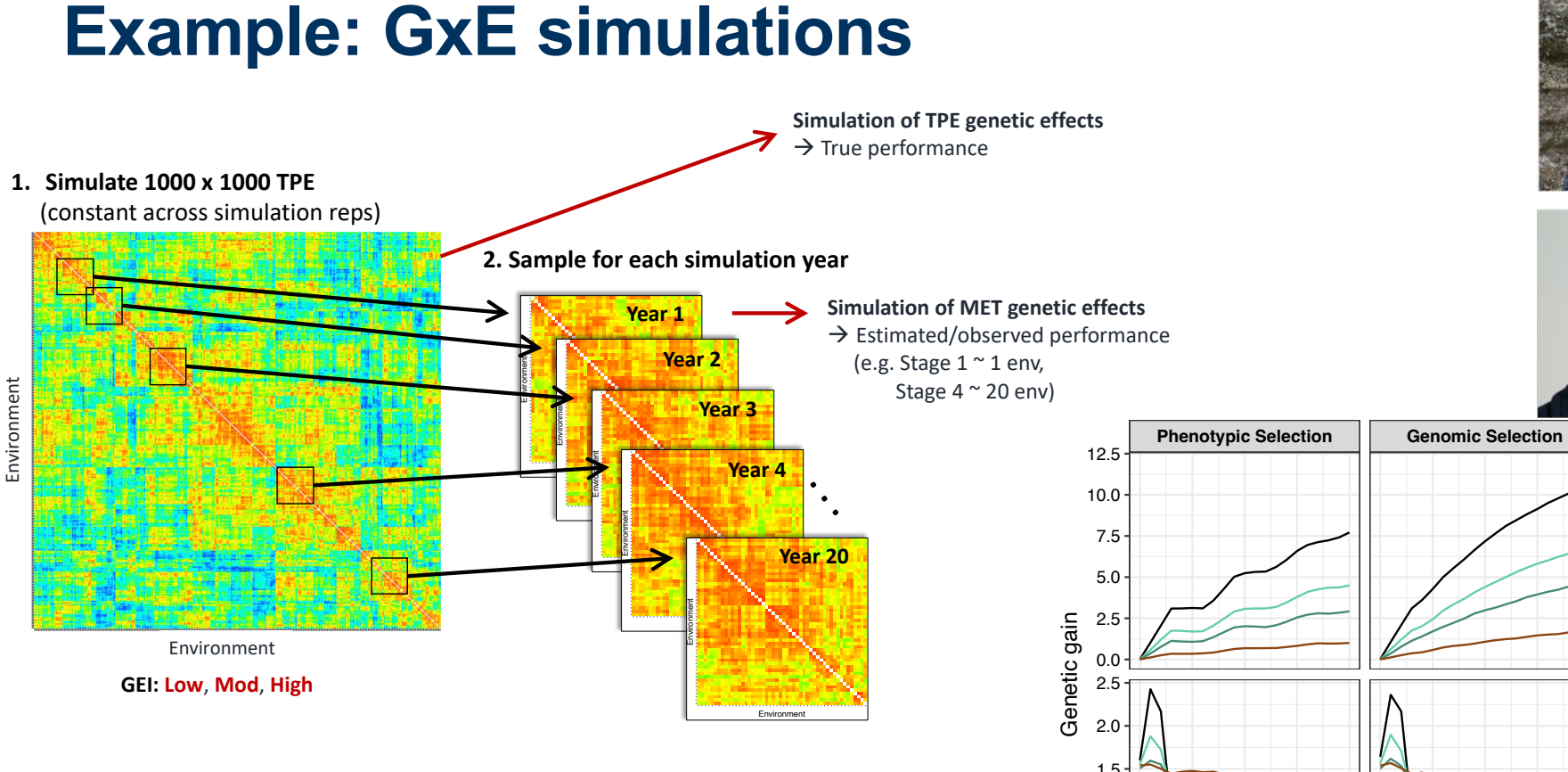

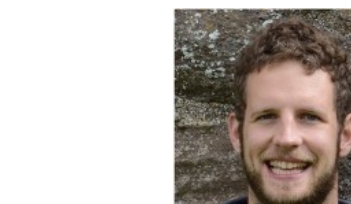

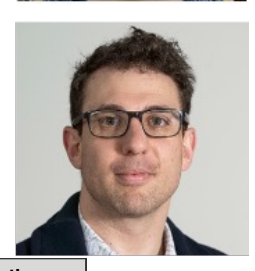

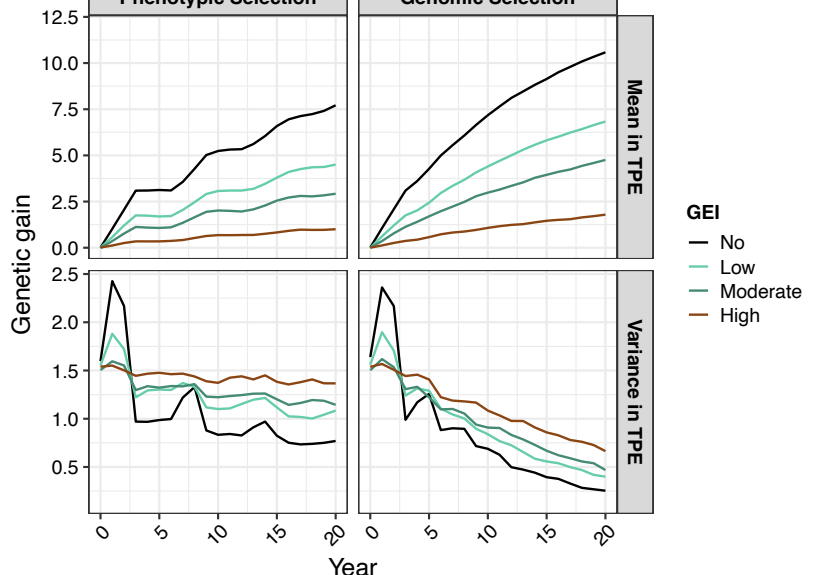

### **Example: Honey bee extension**

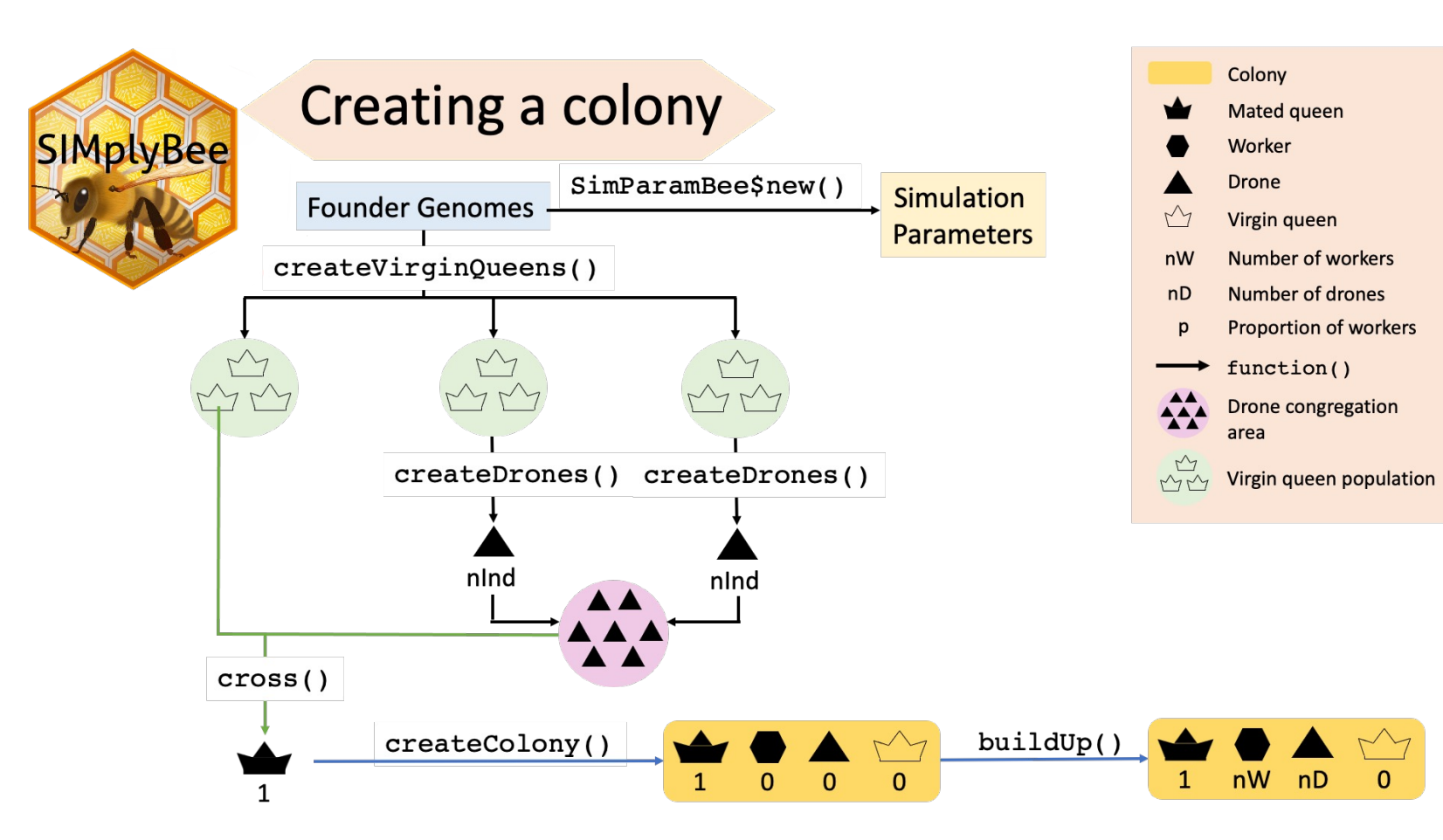

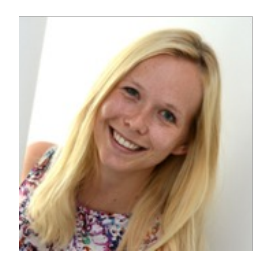

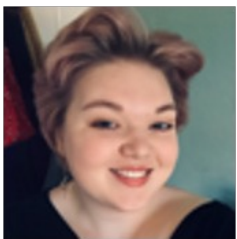

### **Example: Gene drives in gray squirrels**

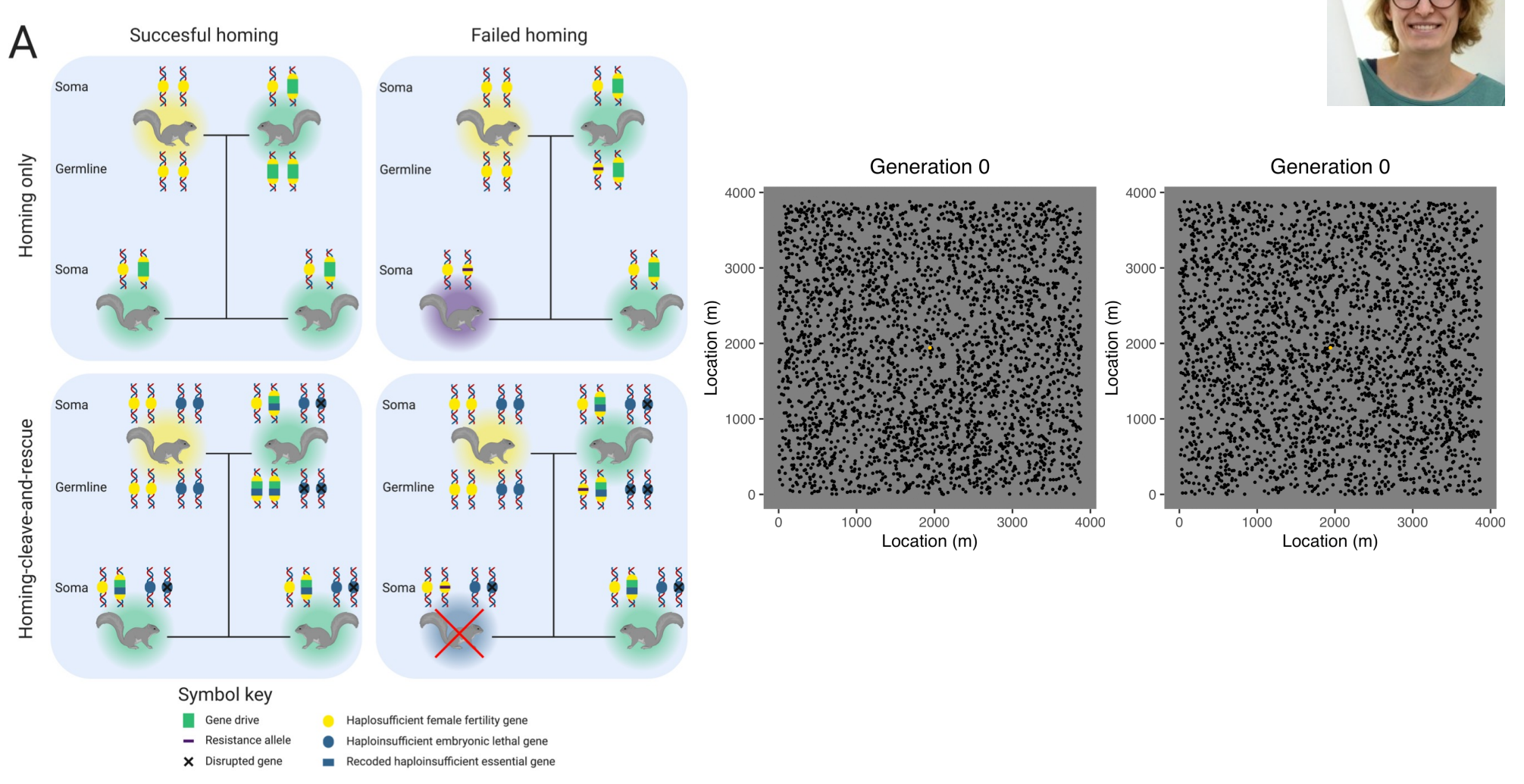

**Take home message no. 2**

## **Stochastic simulations support development of new breeding programs / methods / theory / …!**

## **AlphaSimR's strengths**

- Very flexible
	- Not limited to preset designs
	- Access to inner workings
- Fast
	- Leverages modern computing techniques
- Alignment with classic quantitative genetics
	- Strong foundations
	- Genetic effects, values, and variance components

## **AlphaSimR's weaknesses**

- Limitations of all simulations – Simplified versions of reality
- Moderate learning curve
	- Designed for scripters
	- Limited documentation of complex tasks
- Output on demand
	- Must rerun simulations if you forget something

### **AlphaSimR hands-on**

- All examples will use R Markdown – We'll briefly explain how they work
- We will work through R Markdown files in folder
	- Day\_1\_Intro\_AlphaSimR
		- 01Practical\_DNA
		- 02Practical\_Selection
		- 03Practical\_Breeding program

# Questions?!

## **Other fine simulators**

- MoPBS (R) a competitor!
- PyBrOpS & ChromaX (Python)
- XSim & GEAS (Julia)
- Many other fine simulators!

 $\rightarrow$  Spend time on a few more or contribute to the existing? ;)

- msprime (Python/C)
- SLiM (Eidos/C++)
- stdpopsim (Python)

#### **msprime (backward-in-time simulator)**

#### [https://pypi.org/project/mspr](https://pypi.org/project/msprime)ime

 $\leftarrow$ 

Introduction

#### $\Box$   $\Omega$   $\pm$

#### Msprime manual

#### Q Search this book

#### Introduction

#### **GETTING STARTED**

Oujekstart Installation

#### **RUNNING SIMULATIONS**

Ancestry simulations Mutation simulations

Demographic models

Randomness and replication

#### **INTERFACES**

API Reference Command line interface

#### UTILITIES

Rate Mans

Pedigrees

Computing likelihoods

```
Logging
```
#### **MISCELLANEOUS**

- Legacy (version 0.x) APIs
- Switching from other simulators
- Development
- Citing msprime

Changelog

#### This is the manual for **msprime**, a population genetics simulator of ancestry and DNA sequence evolution based on tskit, msprime can simulate ancestral bistories for a sample of individuals, consistent with a given demography under a range of different models and evolutionary processes. It can also simulate mutations on a given ancestral history (which can be produced by msprime ancestry simulations or other programs supporting tskit) under a variety of different models of genome sequence evolution

Besides this manual, there are a number of other resources available for learning about tskit and msprime:

- The tskit tutorials site contains in-depth tutorials on different aspects of msprime simulations as well as how to analyse simulated tskit tree sequences.
- . Our Discussions board is a great place to ask questions like "how do I do X" or "what's the best way to do Y". Please make questions as clear as possible, and be respectful, helpful, and kind.
- The book chapter Coalescent simulation with msprime is a comprehensive introduction to running coalescent simulations with msprime, and provides many examples of how to run and use coalescent simulations. Note however that the chapter uses the deprecated legacy 0.x API, and so does not follow current best practices.
- . If you would like to understand more about the underlying algorithms for msprime, please see the 2016 PLoS Computational Biology paper. For more information on the Discrete Time Wright-Fisher model, please see the 2020 PLoS Genetics paper.

#### **O** Important

If you use msprime in your work, please remember to cite it appropriately: see the citations page for details

#### Contents

Getting started

- · Quickstart
- · Installation

Running simulations

#### **SLiM (forward-in-time simulator)**

#### [https://messerlab.org/s](https://messerlab.org/slim)lim

#### **About SLIM**

SLIM is an evolutionary simulation framework that combines a powerful engine for population genetic simulations with the capability of modeling arbitrarily complex evolutionary scenarios. Simulations are configured via the integrated Eidos scripting language that allows interactive control over practically every aspect of the simulated evolutionary scenarios. The underlying individual-based simulation engine is highly optimized to enable modeling of entire chromosomes in large populations. We also provide a graphical user interface on macOS, Linux, and Windows, for easy simulation set-up, interactive runtime control, and dynamical visualization of simulation output.

A 4-5 day SLIM Workshop is now available online. The SLIM Workshop is also offered in person from time to time; see the SLIM Workshops subsection below for more information.

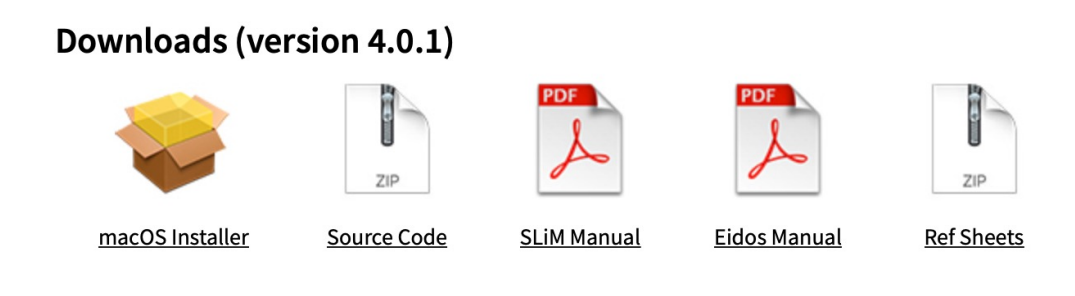

#### **SLiMgui**

With the SLiMgui graphical modeling environment (compatible with macOS, Linux, and Windows), you can visualize your simulation as it runs and examine its parameters in realtime, allowing for much easier simulation development.

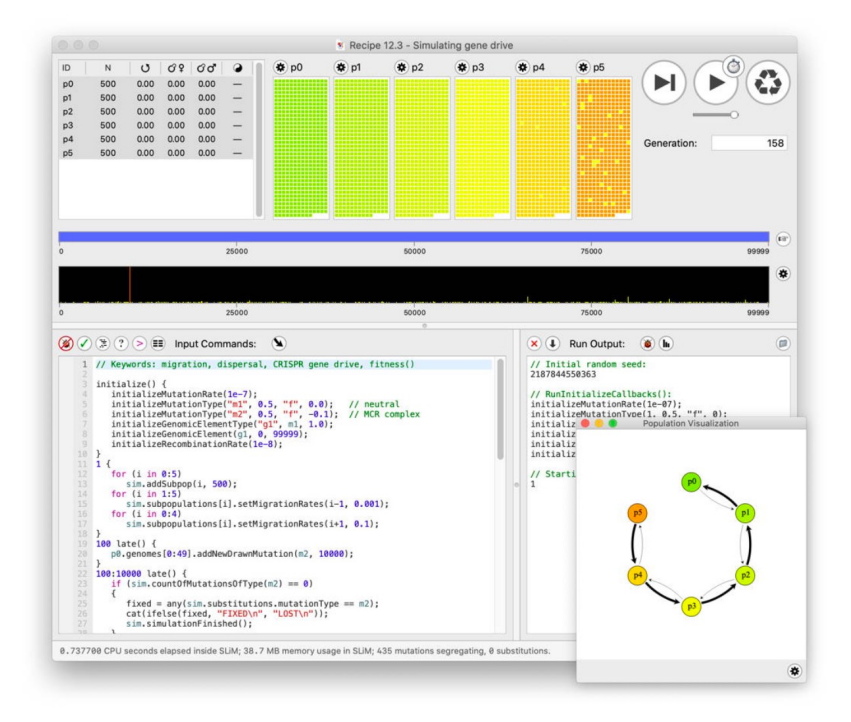

#### **stdpopsim (standard population genetics library)**

#### Frontend for:

- msprime
- SLiM

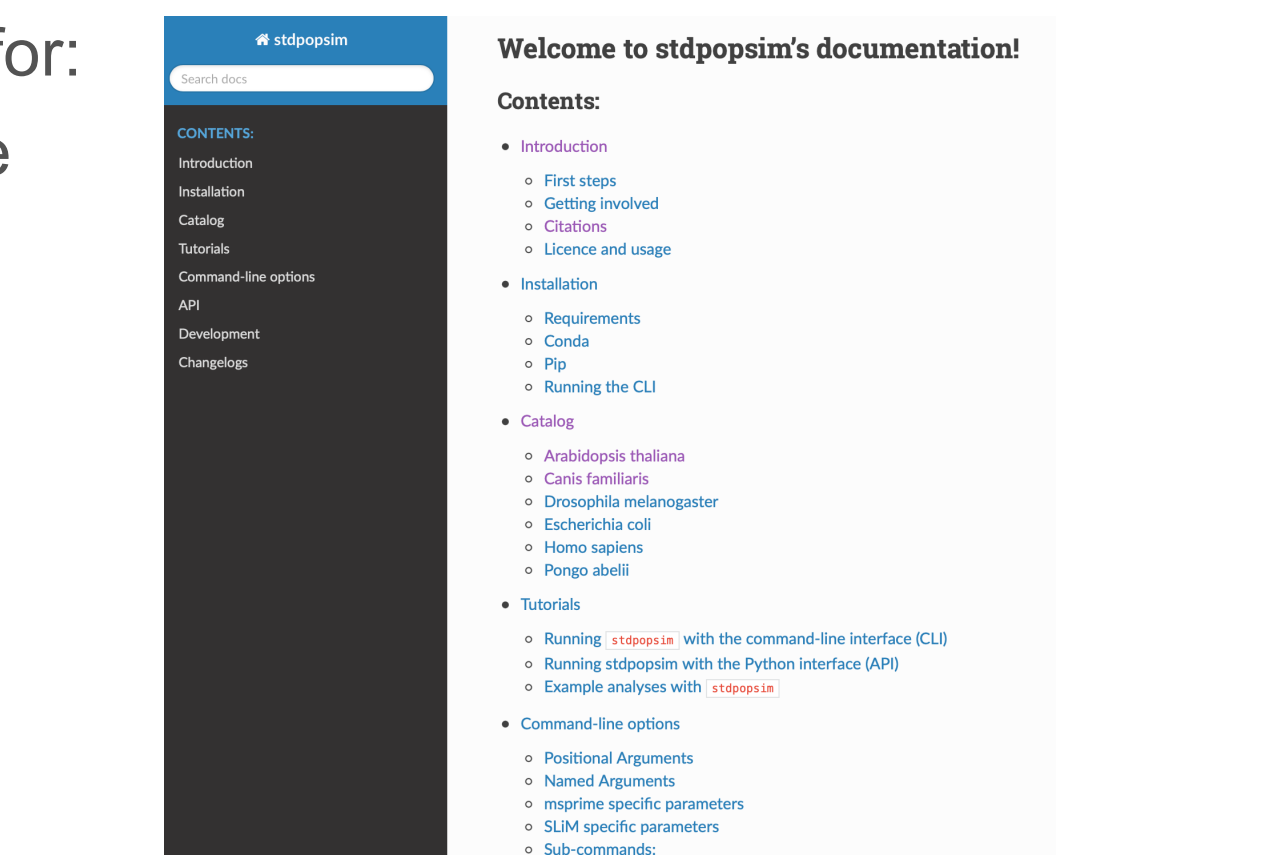

[https://pypi.org/project/stdpop](https://pypi.org/project/stdpopsim)sim

**Take home message no. 3**

## **AlphaSimR is cool & there are additional fine genetics simulators!**

### **Takeaways**

- Learning objectives
	- Introduce the concept of breeding simulations
	- Differentiate deterministic and stochastic simulations
	- Showcase one AlphaSimR simulation
	- Differentiate backward- & forward-in-time simulations
- Take home messages
	- Stochastic simulations are cool and powerful!
	- Stochastic simulations support development of new breeding programs / methods / theory / …!
	- AlphaSimR is cool & there are additional fine genetics simulators!

# Questions?!

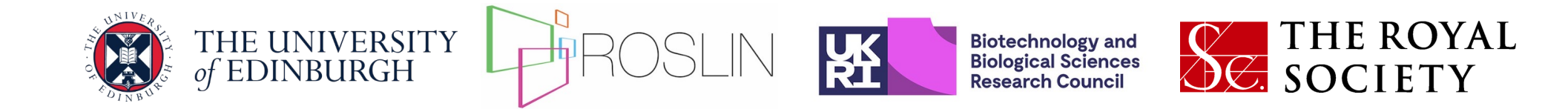

## **Introduction to simulations of breeding programmes**

Gregor Gorjanc, Chris Gaynor, Jon Bancic, Daniel Tolhurst

UNE, Armidale 2024-02-05

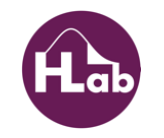